# **Lösungen zum Kapitel 1**

**Übung 1. 1**

- a) Das Interesse gilt den Studierenden der Hochschule München. Dies entspricht der Grundgesamtheit. Noch genauer kann die Grundgesamtheit zum Beispiel durch sämtliche Studenten, die zur Zeit der Befragung an der Hochschule immatrikuliert sind, festgelegt werden. Die Untersuchungseinheiten entsprechen den Studenten.
- b) Befragt werden lediglich die Studenten eines Kurses des ersten Semesters. Es handelt sich nicht um eine repräsentative Stichprobe. Es ist zum Beispiel denkbar, dass einige Studenten im Laufe des Studiums von zu Hause ausziehen und sich in der Nähe der Hochschule eine Wohnung suchen. Dies würde den Weg zur Hochschule verändern.
- c) **–** benutztes Verkehrsmittel: nominales Skalenniveau
	- **–** benötigte Zeit für den Hinweg: metrisches Skalenniveau; zudem sind Vergleiche wie: Student A braucht doppelt so lange zur Hochschule wie Student B möglich, dies entspricht einer Verhältnisskala
	- **–** Beurteilung wie gut die Hochschule erreichbar ist: ordinales Skalenniveau

### **Übung 1. 2**

- a) Das Interesse gilt dem Personalbedarf in der Hotline. Der Personalbedarf wird im Wesentlichen durch die eingehenden Anrufe bestimmt, die die Untersuchungseinheiten darstellen. Da anzunehmen ist, dass die Zahl der eingehenden Anrufe über das Jahr hinweg schwankt, kann es sein, dass die fünf aufeinanderfolgenden Tage in eine ruhige oder auch in eine sehr hektische Phase fallen. Die Untersuchung wäre repräsentativer, wenn mehre Tage über das Jahr hinweg zufällig ausgewählt würden.
- b) **–** Uhrzeit des Anrufs: metrisches Skalenniveau
	- **–** bearbeitende Stelle: nominales Skalenniveau
	- **–** Zeitdauer des Anrufs: metrisches Skalenniveau; Verhältnisskala
	- **–** Zufriedenheit: ordinales Skalenniveau

### **Übung 1. 3**

- a) In der ersten Tabelle entsprechen Spiele der Fußballmannschaft des Fans den Untersuchungseinheiten. In der zweiten Tabelle sind die Untersuchungseinheiten die Tore, die die Mannschaft schießt.
- b) erste Tabelle:
	- **–** Spielzeit bis zum ersten Tor: metrisches Skalenniveau; Verhältnisskala
	- **–** Anzahl der geschossenen Tore der Mannschaft: metrisches Skalenniveau; Verhältnisskala
	- **–** Anzahl der kassierten Tore: metrisches Skalenniveau; Verhältnisskala
	- **–** Heimspiel oder Auswärtsspiel: nominales Skalenniveau
	- **–** Spiel gewonnen, unentschieden, Spiel verloren: ordinales Skalenniveau

zweite Tabelle:

- **–** Spieltag: metrisches Skalenniveau (Abstände entsprechen der Zahl der Tage zwischen zwei Toren)
- **–** Gegenmannschaft: nominales Skalenniveau
- **–** Torschütze: nominales Skalenniveau
- **–** Spielzeit in Minuten: metrisches Skalenniveau; Verhältnisskala

### **Übung 1. 4**

- a) **–** Zahl der Auftragseingänge: quantitativ, diskret
	- **–** Betrag der monatlichen Telefonrechnung: quantitativ, quasi-stetig
	- **–** Handelsklasse: qualitativ
	- **–** Haarfarbe: qualitativ
	- **–** Bonität der Kunden: qualitativ
	- **–** Dauer der Betriebszugehörigkeit: quantitativ, stetig
- b) Zahl der Auftragseingänge: N<sub>0</sub>
	- **-** Betrag der monatlichen Telefonrechnung:  $\mathbb{R}^+_0$ 0
	- **–** Handelsklasse: A-Z
	- **–** Haarfarbe: blond, braun, rot, schwarz, ...
	- **–** Bonität der Kunden: zum Beispiel sehr gut, gut, befriedigend, mangelhaft
	- **–** Dauer der Betriebszugehörigkeit: zum Beispiel in Jahren; N<sub>0</sub>
- c) **–** Zahl der Auftragseingänge: metrisches Skalenniveau, Verhältnisskala
	- **–** Betrag der monatlichen Telefonrechnung: metrisches Skalenniveau, Verhältnisskala
	- **–** Handelsklasse: ordinales Skalenniveau
	- **–** Haarfarbe: nominales Skalenniveau
	- **–** Bonität der Kunden: ordinales Skalenniveau
	- **–** Dauer der Betriebszugehörigkeit: metrisches Skalenniveau, Verhältnisskala

### **Lösungen zum Kapitel 2**

**Übung 2. 1**

Die der Größe nach geordneten Geburtsdaten sind:

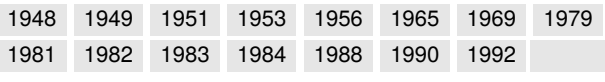

a)

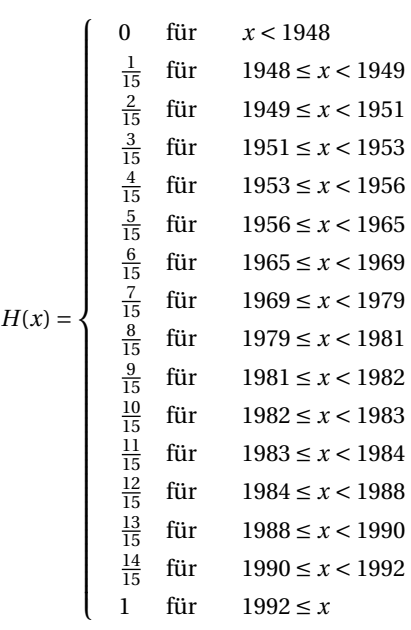

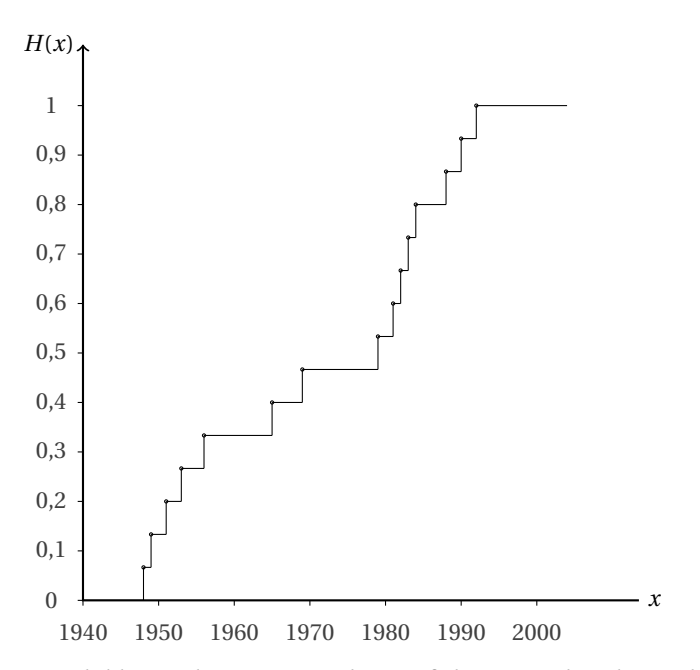

b) Die gebildeten Klassen, sowie die Häufigkeiten sind in der nachfolgenden Tabelle zusammengefasst:

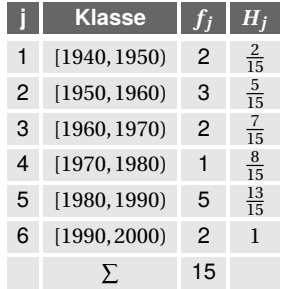

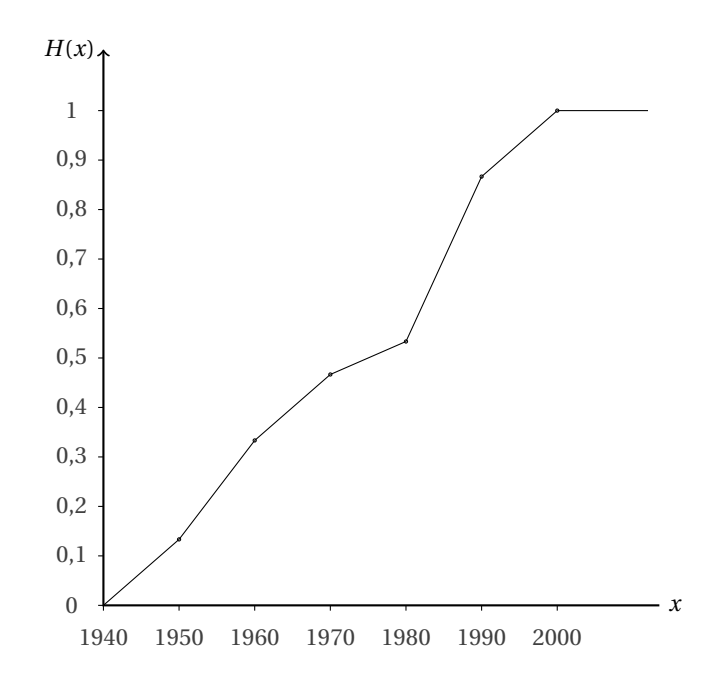

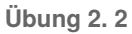

a)

*fgeringe Vorkenntnisse* = 4 *fGrundkurs Mathematik* = 4 *fLeistungskurs Mathemathik* = 2 *hgeringe Vorkenntnisse* = 4  $\frac{4}{10} = 0,4$  $h$ *Grundkurs Mathematik* =  $\frac{4}{10}$  $\frac{4}{10} = 0,4$  $h_{Leistungskurs Mathemathik} = \frac{2}{16}$  $\frac{2}{10} = 0,2$ 

b) Die Höhen der Säulen entsprechen den Häufigkeiten:

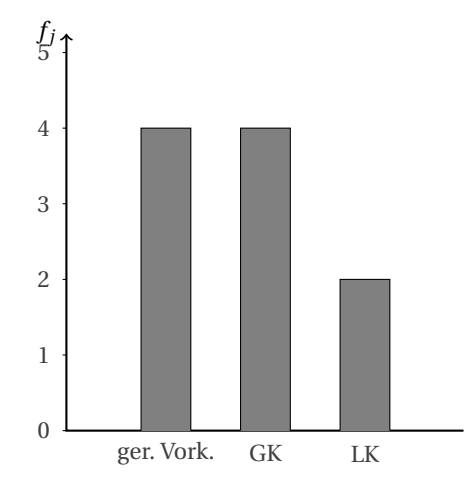

c) Die Winkel der Segmente entsprechen 360◦ multipliziert mit den relativen Häufigkeiten:

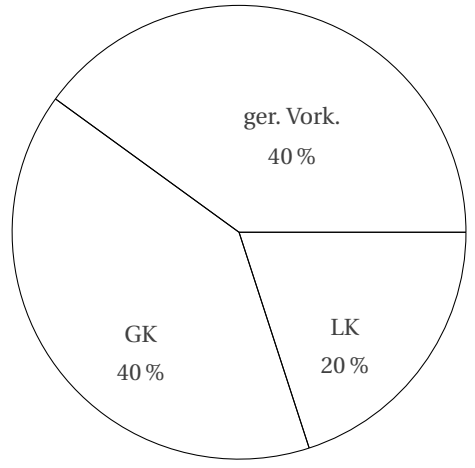

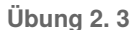

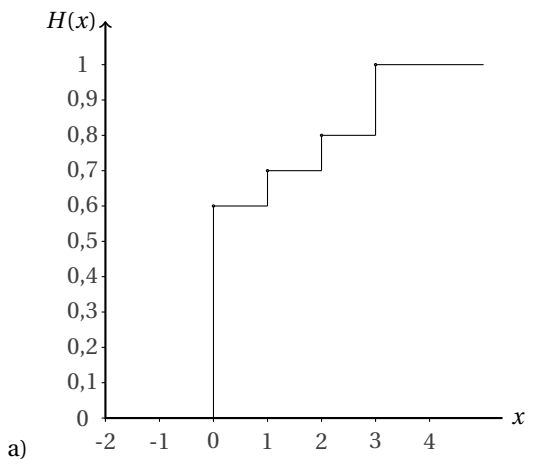

- b) Es kommen die Ausprägungen 0,1,2 und 3 für die Semesterzahl vor, da die empirische Verteilungsfunktion an diesen Stellen Sprungstellen besitzt.
- c) Die relativen Häufigkeiten ergeben sich aus den Sprunghöhen. Die absoluten Häufigkeiten aus den relativen, multipliziert mit der Anzahl der Beobachtungen von  $n = 20$ .

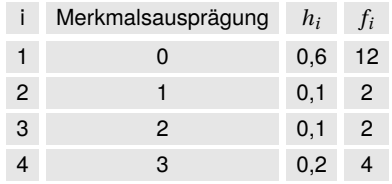

### **Übung 2. 4**

Geordnet ergibt sich die folgende Liste:

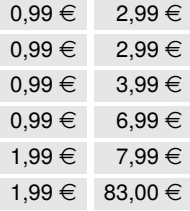

Insgesamt liegen *N* = 12 Beobachtungen vor. Für den Median gilt:

$$
x_{med} = \frac{1}{2} \left( x_{\left[\frac{12}{2}\right]} + x_{\left[\frac{12}{2} + 1\right]} \right) = \frac{1}{2} \left( 1, 99 \in +2, 99 \in \right) = 2,49 \in.
$$

Der Modus ist 0,99€.

Für das arithmetische Mittel ergibt sich in  $\in$ :

$$
\overline{x} = \frac{4 \cdot 0.99 + 2 \cdot 1.99 + 2 \cdot 2.99 + 3.99 + 6.99 + 7.99 + 83}{12} = 9,6575.
$$

### **Übung 2. 5**

Die nachfolgende Tabelle enthält die der Größe nach geordneten Renditen.

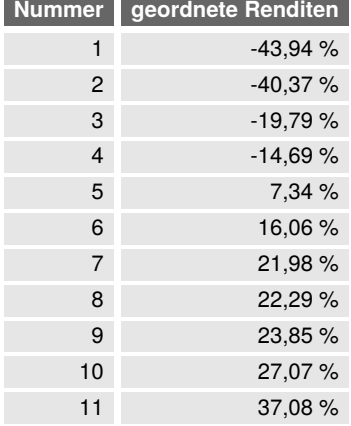

a) Der Median entspricht:

 $x_{med} = x_{\left[\frac{11+1}{2}\right]} = x_{[6]} = 16,06\%$ .

Die Quartile sind:

 $x_{0,25} = x_{11 \cdot 0,25>} = x_{13} = -19,79\%$ 

und

 $x_{0,75} = x_{<11 \cdot 0,75>} = x_{[9]} = 23,85\%$ .

b) Die gesuchten Quantile sind:

 $x_{0,1} = x_{11 \cdot 0,1>} = x_{21} = -40,37\%$ 

und

 $x_{0,9} = x_{\leq 11 \cdot 0,9>} = x_{[10]} = 27,07\%$ .

#### **Übung 2. 6**

a) Es gibt 1001 Einkommen. 1000 mal 1000 Dollar und ein mal 10 Millionen Dollar. Der Median beträgt 1000 Dollar.

Der Modus beträgt ebenfalls 1000 Dollar.

Das arithmetische Mittel ist durch  $\overline{x}$  =  $\overline{1}$  $1000 \cdot 1000 + 10000000$ 1001  $= 10989, 01$ 

(in \$) gegeben.

b) Die Spannweite beträgt

 $R = 10000000 - 1000 = 9999000.$ 

Der Quartilsabstand beträgt null, da sowohl 25 % der Einkommen bei 1000 Dollar liegen als auch 75 %.

Die Varianz berechnet sich zu

$$
s^2 = \frac{1}{1001} \left( 1000 \cdot 1000^2 + 10000000^2 \right) - 10989, 01^2 = 99780340538, 58.
$$

Die Standardabweichung ist:

 $s = \sqrt{99780340538,58} = 315880,26$ 

**Übung 2. 7**

a) Die Werte ergeben sich indem man den anzulegenden Betrag mit den Zinsfaktoren multipliziert. Wert nach einem Jahr:

 $10000 \in \cdot 1,03 = 10300 \in$ 

Wert nach zwei Jahren:

 $10000 \in \cdot 1,03 \cdot 1,02 = 10506 \in$ 

Wert nach drei Jahren:

 $10000 \in \{-1, 03 \cdot 1, 02 \cdot 1, 04 = 10926, 24 \in$ 

b) Der durchschnittliche Zinsfaktor entspricht dem geometrischen Mittel:

 $x_G = \sqrt[3]{1,03 \cdot 1,02 \cdot 1,04} = 1,02997.$ 

Der durchschnittliche Zinssatz ist entsprechend 2,997 %.

**Übung 2. 8**

Die nachfolgende Tabelle enthält die der Größe nach geordneten Umsätze für die beiden Unternehmen.

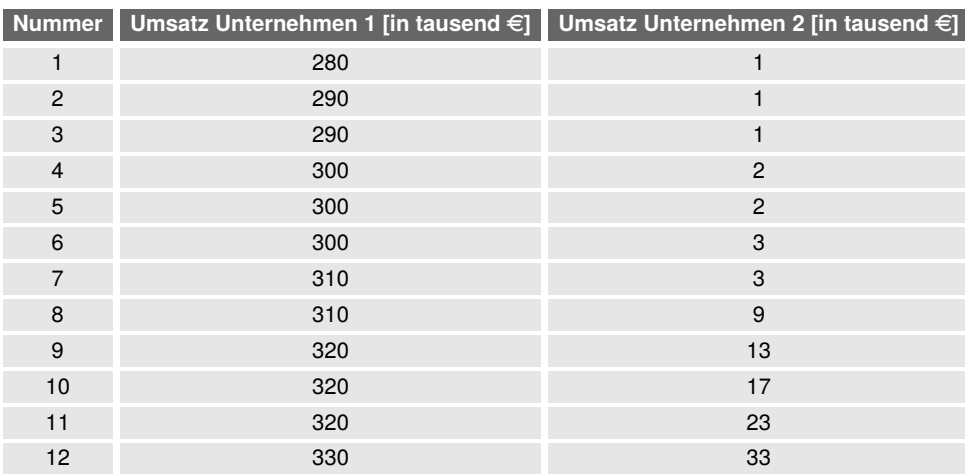

Die Spannweite für Unternehmen eins beträgt:

 $R^{(1)} = 330 - 280 = 50$ .

Die Spannweite des zweiten Unternehmens ist:

 $R^{(2)} = 33 - 1 = 32$ .

Die Quartilsabstände sind:

$$
D_Q^{(1)} = x_{0,75} - x_{0,25} = \frac{x_{[9]} + x_{[10]}}{2} - \frac{x_{[3]} + x_{[4]}}{2} = \frac{320 + 320}{2} - \frac{290 + 300}{2} = 25
$$

und

$$
D_Q^{(2)} = x_{0,75} - x_{0,25} = \frac{x_{[9]} + x_{[10]}}{2} - \frac{x_{[3]} + x_{[4]}}{2} = \frac{13 + 17}{2} - \frac{1+2}{2} = 13,5
$$

Um die Varianzen zu berechnen, werden zunächst die arithmetischen Mittel benötigt:

$$
\overline{x}^{(1)} = \frac{300 + 320 + 280 + 290 + \dots}{12} = 305,83
$$

$$
\overline{x}^{(2)} = \frac{3 + 9 + 13 + 1 + \dots}{12} = 9
$$

Daraus ergeben sich für die Varianzen:

$$
s^{2(1)} = \frac{1}{12} (300^2 + 320^2 + 280^2 + 290^2 + \ldots) - 305,83^2 = 207,64
$$

und

$$
s^{2(2)} = \frac{1}{12} (3^2 + 9^2 + 13^2 + 1^2 + ...) - 9^2 = 101, 17.
$$

Die Standardabweichungen sind:

$$
s^{(1)}=\sqrt{207,64}=14,41
$$

und

 $s^{(2)} = \sqrt{101,17} = 10,06$ .

Für die Variationskoeffizienten ergibt sich:

$$
V^{(1)} = \frac{14,41}{305,83} = 0,047
$$
  
und  

$$
V^{(2)} = \frac{10,06}{9} = 1,12.
$$

### **Übung 2. 9**

a) In der nachfolgenden Tabelle sind die benötigten Größen zusammengetragen:

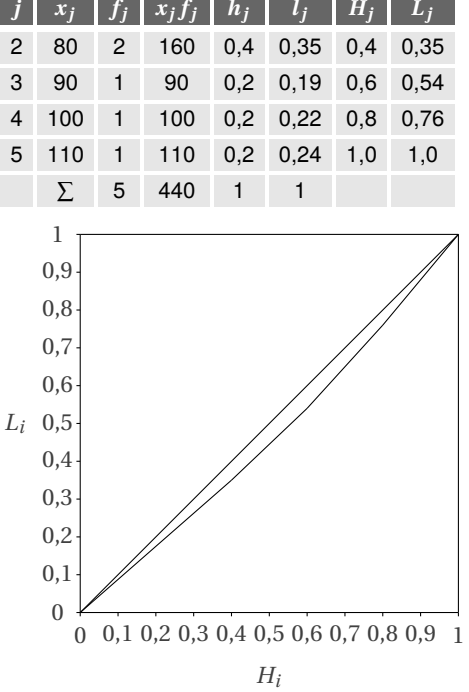

Für den Gini-Koeffizienten ergibt sich:

$$
G = 1 - \sum_{j=1}^{M} h_j (L_j + L_{j-1}) = 1 - (0, 4 \cdot 0, 35 + 0, 2 \cdot (0, 54 + 0, 35)
$$

$$
+ 0, 2 \cdot (0, 76 + 0, 54) + 0, 2 \cdot (1 + 0, 76) = 0, 07.
$$

Der normierte Gini-Koeffizient entspricht:

$$
G^* = \frac{5}{4} \cdot 0,07 = 0,0875.
$$

b) Die Konzentration ist relativ gering. Der Umsatz verteilt sich relativ gleichmäßig auf die fünf Filialen.

#### **Lösungen zum Kapitel 3**

### **Übung 3. 1**

a) Für die Kontingenztabelle ergibt sich:

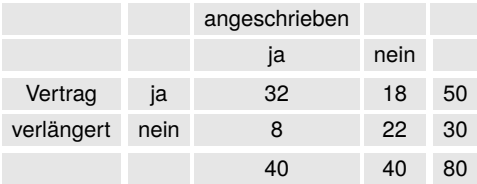

b) Für die erwarteten Häufigkeiten bei Unabhängigkeit der beiden Merkmale ergibt sich:

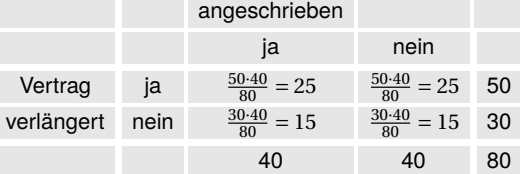

Daraus kann *χ* <sup>2</sup> berechnet werden:

$$
\chi^2 = \frac{(32-25)^2}{25} + \frac{(18-25)^2}{25} + \frac{(8-15)^2}{15} + \frac{(22-15)^2}{15} = 10,45
$$

c)

$$
P = \sqrt{\frac{10,45}{10,45+80}} = 0,34
$$

$$
P_{korr} = 0,34/\sqrt{\frac{1}{2}} = 0,48
$$

$$
C = \sqrt{\frac{10,45}{80 \cdot (2-1)}} = 0,36
$$

**Übung 3. 2**

a) Die Kontingenztabelle mit Randhäufigkeiten ist:

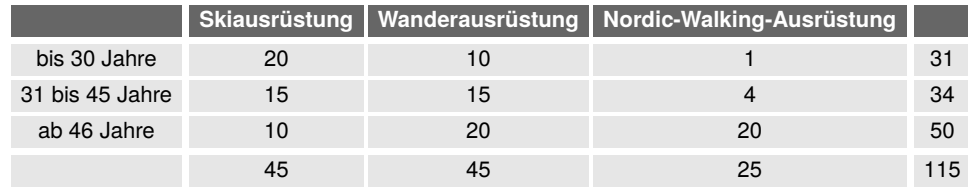

b) Um *χ* 2 zu berechnen, das für den Kontingenzkoeffizienten benötigt wird, müssen zunächst die Häufigkeiten bei Unabhängigkeit der beiden Merkmale bestimmt werden:

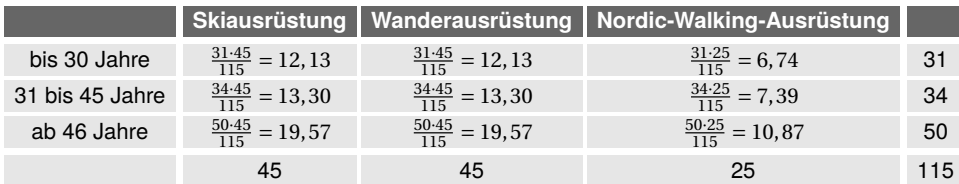

 $\chi^2$  =

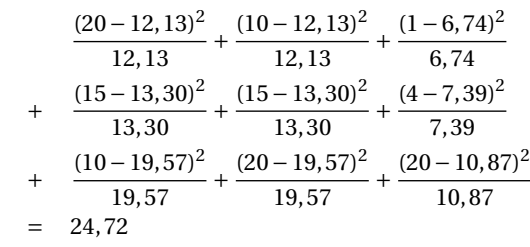

$$
P = \sqrt{\frac{24,72}{24,72+115}} = 0,42
$$

**Übung 3. 3**

In der Aufgabe sind die Daten in Form von Klassen gegeben. Deswegen lassen sich die Teilaufgaben zum Teil nicht ohne weitere Annahmen lösen. Vereinfacht rechnen wir mit den Klassenmitten. Es sei jedoch darauf hingewiesen, dass dies bezüglich der zu berechnenden Varianzen in Teilaufgabe f) nicht der Lösungen bei Annahme einer Gleichverteilung der Daten in den Klassen entspricht.

a) Die durchschnittliche Aufenthaltsdauer errechnet sich aus den bedingten Häufigkeiten für die Kunden mit einer Aufenthaltsdauer von unter fünf Minuten zu

$$
\frac{5\cdot 5 + 3\cdot 15}{8} = 8,75.
$$

b) Mit den Randhäufigkeiten *fj*· ergibt sich für den Ausgabenbetrag aller Kunden:

 $5 \cdot 25 + 15 \cdot 30 + 25 \cdot 32 + 40 \cdot 53 + 75 \cdot 60 = 7995$ .

Für den durchschnittlichen Ausgabenbetrag ergibt sich gerundet:

$$
\frac{7995}{200} = 39,98.
$$

c) Die Gesamtausgaben der Kunden mit einer Aufenthaltsdauer von einer Stunde und länger beträgt:

$$
25 \cdot 5 + 40 \cdot 15 + 75 \cdot 30 = 2975
$$

Der Anteil an den Gesamtausgaben insgesamt ist dann:

2975  $\frac{2313}{7995} = 0,37.$ 

d) Fasst man die Häufigkeiten der Kunden, die zwischen 20 und 30 und der Kunden die zwischen 30 und 50 Minuten Aufenthalt hatten zusammen, errechnet sich:

 $\frac{7}{5} \cdot 1 + 15 \cdot (5 + 3) + 25 \cdot (10 + 5) + 35 \cdot (6 + 15) + 50 \cdot (5 + 15) + 75 \cdot (5 + 15)}{32 \cdot 53} = 43.97.$ 32+53

e) Für die Anzahl der gesuchten Kunden ergibt sich:

 $10+6+5+5+5+15+15+15+5+5+20+30=136.$ 

Der gesuchte Anteil ist dann durch

$$
\frac{136}{200} = 0,68
$$

gegeben.

f) Für die arithmetischen Mittel ergibt sich:

$$
\overline{x} = 39,975(vgl.b))
$$

und

$$
\overline{y} = \frac{2,5\cdot 8 + 7,5\cdot 12 + 15\cdot 28 + \dots}{200} = 40,45.
$$

Die Varianzen bestimmen sich wie folgt:

$$
s_x^2 = \frac{1}{200} \Big( 8(2, 5 - 39, 975)^2 + 12(7, 5 - 39, 975)^2 + 28(15 - 39, 975)^2 + 36(25 - 39, 975)^2
$$
  
+26(35 - 39, 975)^2 + 40(50 - 39, 975)^2 + 50(75 - 39, 975)^2 \Big) = 650,37

$$
s_y^2 = \frac{1}{200} \left( 25(5 - 40, 45)^2 + 30(15 - 40, 45)^2 + 32(25 - 40, 45)^2 + 53(40 - 40, 45)^2 + 60(75 - 40, 45)^2 \right) = 576,92
$$

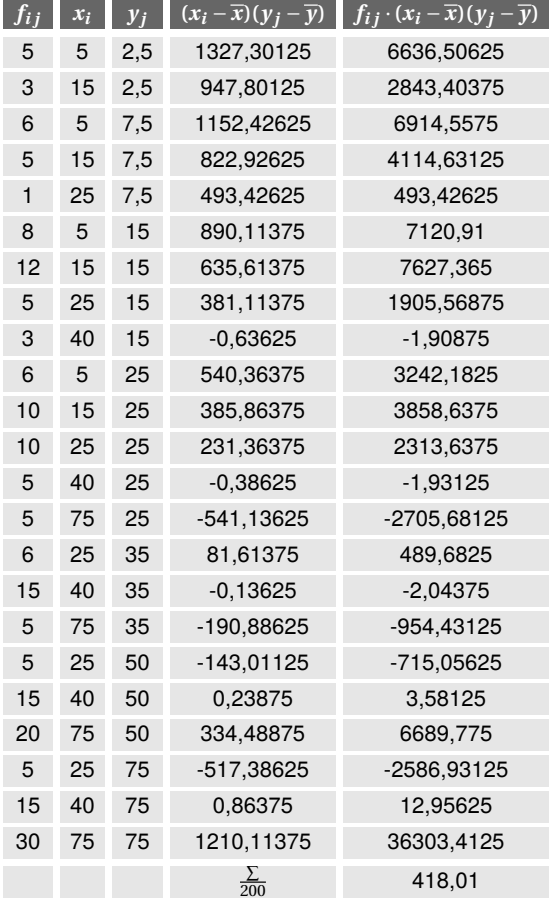

Im Folgenden wird die Kovarianz tabellarisch bestimmt:

Für die KQ-Schätzer der Regression ergeben sich:

$$
\hat{b} = \frac{418,01}{650,37} = 0,643
$$

 $\hat{a}$  = 40,45 – 0,643 · 39,975 = 14,746

Die Regressionsgerade ist dann durch

$$
\hat{y} = 14,746 + 0,643x
$$

gegeben. Für den Korrelationskoeffizienten ergibt sich:

$$
r_{xy} = \frac{418,01}{\sqrt{650,36 \cdot 575,92}} = 0,683
$$

Das Bestimmtheitsmaß ist dann

$$
R^2 = 0,683^2 = 0,467.
$$

**Übung 3. 4**

a) Bezeichnet man die Marketingausgaben mit *X* und den Umsatz mit *Y* , so ergibt sich:

$$
\overline{x} = \frac{1}{5}(50 + 20 + 10 + 30 + 80) = 38
$$

$$
\overline{y} = \frac{1}{5}(6+4+3,5+4,7+5) = 4,64
$$

$$
s_x^2 = \frac{1}{5}(50^2 + 20^2 + 10^2 + 30^2 + 80^2) - 38^2 = 616
$$

alternativ:

$$
s_x^2 = \frac{1}{5}((50 - 38)^2 + (20 - 38)^2 + (10 - 38)^2 + (30 - 38)^2 + (80 - 38)^2) = 616
$$

$$
s_y^2 = \frac{1}{5}(6^2 + 4^2 + 3, 5^2 + 4, 7^2 + 5^2) - 4, 64^2 = 0,7384
$$

$$
cov(x, y) = \frac{1}{5}((50-38)(6-4, 64) + (20-38)(4-4, 64) + (10-38)(3, 5-4, 64) + (30-38)(4, 7-4, 64) + (80-38)(5-4, 64)) = 14,88
$$

$$
r_{xy} = \frac{14,88}{\sqrt{616 \cdot 0,74}} = 0,70
$$

b) Es liegt ein (positiver) Zusammenhang zwischen der Höhe der Marketingausgaben und der Höhe des Umsatzes vor. Der Umsatz lässt sich also durch die Marketingausgaben steigern.

### **Übung 3. 5**

a) Bezeichnet man den Stand des Dax mit *X* und die Nutzerzahlen von Twitter mit *Y* so ergibt sich:

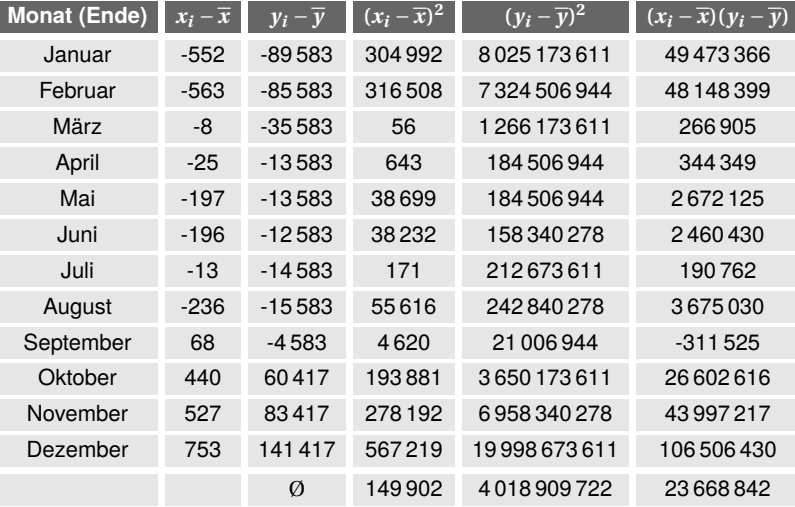

Der Korrelationskoeffizient berechnet sich dann zu

$$
r_{xy} = \frac{23\,668\,842}{\sqrt{149\,902 \cdot 4\,018\,909\,722}} = 0,96
$$

- b) Laut Korrelationskoeffizient besteht zwischen den beiden Reihen ein Zusammenhang.
- c) Der Zusammenhang besteht darin, dass beide Reihen im betrachteten Zeitraum ansteigen. Es handelt sich um eine sogenannte Scheinkorrelation. Die beiden Reihen hängen ursächlich nicht wirklich zusammen! Um Zusammenhänge bei Zeitreihen zu untersuchen, verwendet man anstatt der absoluten Zeitreihen in der Regel die Reihen der Veränderungen in den Perioden (hier: Monaten), um zu sinnvollen Ergebnissen zu kommen.

### **Übung 3. 6**

a) Geeignet ist hier der Rangkorrelationskoeffizient nach Spearman. Die Zufriedenheit mit dem Produkt wird im Folgenden mit *X*, die mit dem Service mit *Y* und die Gesamtzufriedenheit mit *Z* bezeichnet. Für die Ränge ergibt sich:

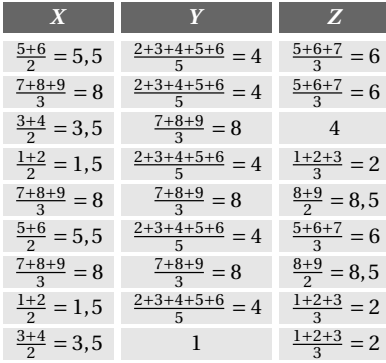

Die arithmetischen Mittel der drei Merkmale betragen je 5. Der Rangkorrelationskoeffizient entspricht dem aus den Rängen berechneten Korrelationskoeffzienten nach Bravais-Pearson. In der nachfolgenden Tabelle sind die zur Berechnung notwendigen Größen gegeben.

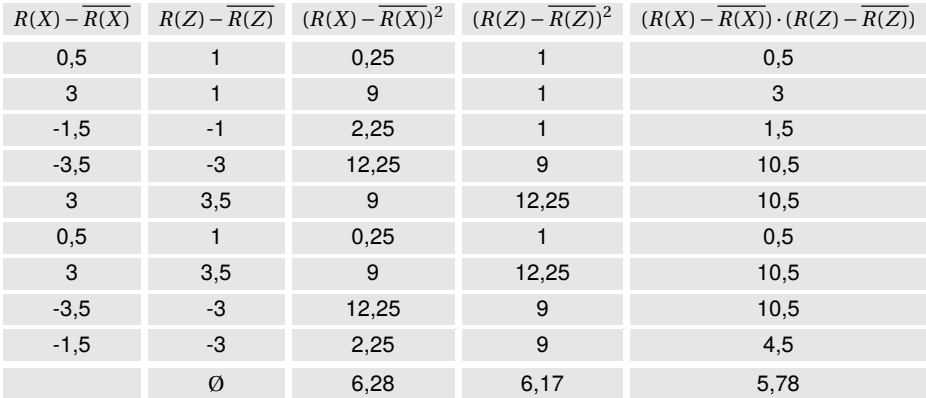

Daraus ergibt sich für den Rangkorrelationskoeffizenten zwischen der Zufriedenheit mit dem Produkt und der Gesamtzufriedenheit:

$$
R_{xz} = \frac{5,78}{\sqrt{6,28 \cdot 6,17}} = 0,93.
$$

Der Rankorrelationskoeffizient zwischen der Zufriedenheit mit dem Service und der Gesamtzufriedenheit ergibt sich entsprechend:

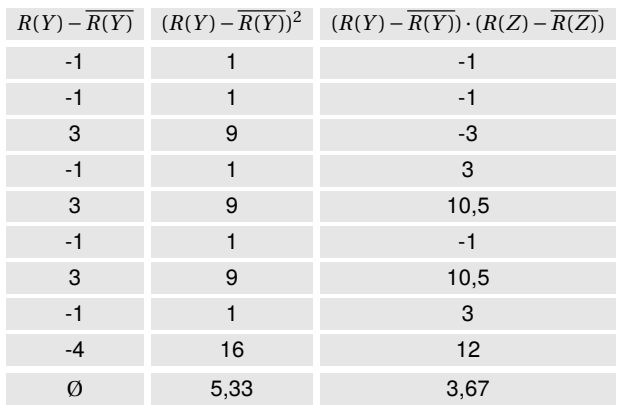

$$
R_{yz} = \frac{3,67}{\sqrt{5,33 \cdot 6,17}} = 0,64
$$

b) Die Gesamtzufriedenheit hängt stärker von der Zufriedenheit mit dem Produkt ab.

**Übung 3. 7**

Es bezeichne *X* den Anteil am Zusatz und *Y* die Bruchfestigkeit.

a) Die Wertepaare sind im folgenden Streudiagramm dargestellt:

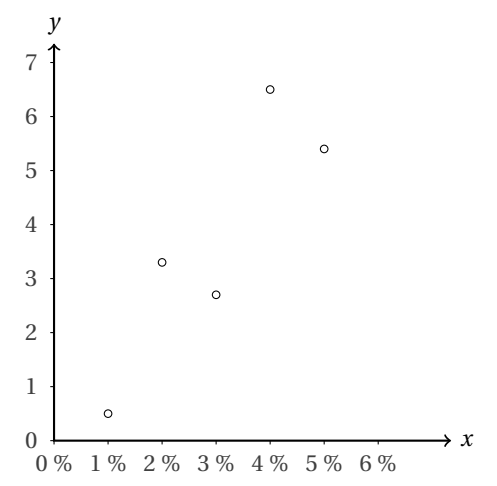

b) Zunächst sollen die Varianzen und die Kovarianz bestimmt werden. Die Varianz der Bruchfestigkeit wird später für die Berechnung des Bestimmtheitsmaßes benötigt.

$$
\overline{x} = \frac{1+2+3+4+5}{5} = 3
$$
  

$$
\overline{y} = \frac{0,5+3,3+2,7+6,5+5,4}{5} = 3,68
$$

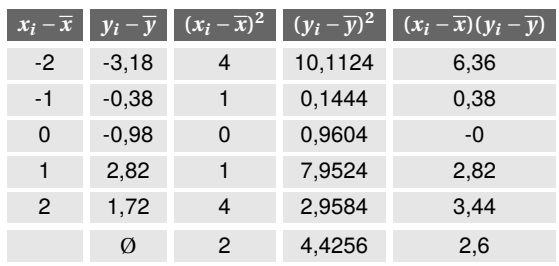

Daraus können die KQ-Schätzer wie folgt bestimmt werden:

$$
\hat{b} = \frac{2,6}{2} = 1,3
$$

 $\hat{a}$  = 3,68 – 1,3 · 3 = –0,22

Der geschätzte Regressionszusammenhang lautet:

$$
\hat{y} = -0.22 + 1.3x
$$

c) Das Bestimmtheitsmaß entspricht auch dem quadrierten Korrelationskoeffizienten:

$$
R^2 = \left(\frac{2,6}{\sqrt{2 \cdot 4,4256}}\right)^2 = 0,7637
$$

**Übung 3. 8**

a) Stetige Renditen werden wie folgt berechnet:

 $Rendite_{stetig} = ln(Kurs_t) - ln(Kurs_{t-1}).$ 

Die sich ergebenden Renditen sind in der folgenden Tabelle abgedruckt:

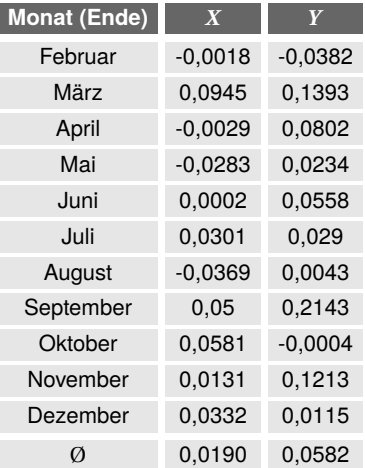

b) Die zur Bestimmung der KQ-Schätzer und für das Bestimmtheitsmaß notwendigen Varianzen sowie die Kovarianz, sind in der folgenden Tabelle gegeben:

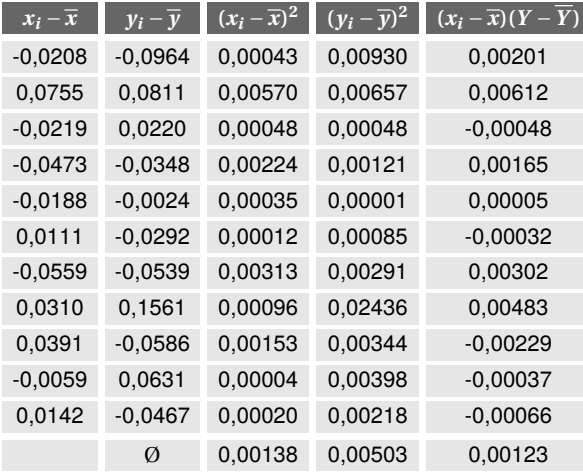

Für den Korrelationskoeffizienten ergibt sich:

$$
r_{xy} = \frac{0,00123}{\sqrt{0,00138 \cdot 0,00503}} = 0,47.
$$

c) Weiter ergibt sich für die KQ-Schätzer und das Bestimmtheitsmaß:

$$
\hat{b} = \frac{0,00123}{0,00138} = 0,89
$$

*a*ˆ = 0,0582−0,89 · 0,0190 = 0,04

$$
R^2 = 0,47^2 = 0,22
$$

### **Übung 3. 9**

Im folgenden bezeichnet *X* das Alter der Mitarbeiter in Jahren und *Y* die Anzahl der Krankheitstage der Mitarbeiter in einem Jahr. Es gilt:

 $\overline{x}$  = 40  $s_x = 10$  $\overline{v}$  = 4  $s_y = 3$  $r_{xy} = 0,3$  a) Für die Berechnung der KQ-Schätzung des Koeffizienten *b* wird die Kovarianz beider Merkmale benötigt. Es gilt:

$$
r_{xy} = \frac{cov(x, y)}{\sqrt{s_x^2 s_y^2}}.
$$

Daraus folgt durch Umformung:

$$
cov(x, y) = r_{xy} \cdot \sqrt{s_x^2 s_y^2}
$$

$$
cov(x, y) = 0, 3 \cdot (10 \cdot 3) = 9
$$

Für die KQ-Schätzungen der Koeffizienten der Regression

$$
Y = a + bX + u
$$

gilt:

$$
\hat{b} = \frac{cov(x, y)}{s_x^2} = \frac{9}{10^2} = 0.09
$$

und

$$
\hat{a} = \overline{y} - \hat{b}\overline{x} = 4 - 0,09 \cdot 40 = 0,4
$$

b)

$$
\hat{y}_{prog} = \hat{a} + \hat{b}x_{prog} = 0, 4 + 0, 09 \cdot 60 = 5, 8
$$

Somit ist für einen 60-jährigen Mitarbeiter mit knapp sechs Krankheitstagen zu rechnen.

c)

$$
R^2 = r_{xy}^2 = 0, 3^2 = 0, 09
$$

**Übung 3. 10**

a) Für den Korrelationskoeffizienten gilt:

$$
r_{xy} = \frac{cov(x, y)}{\sqrt{s_x^2 s_y^2}}.
$$

Er ist null, wenn *cov*(*x*, *y*) = 0 ist. Um die Kovarianz zwischen *X* und *Y* zu berechnen, werden zunächst die arithmetischen Mittel bestimmt:

$$
\overline{x} = \frac{1}{12}(2+2+6+6+3+3+5+5+3+3+5+5) = 4
$$
  

$$
\overline{y} = \frac{1}{12}(0+4+0+4+1+3+1+3+1+3+1+3) = 2
$$

Damit ergibt sich

$$
cov(x, y) = \frac{1}{12} \quad \left( (2 - 4)(0 - 2) + (2 - 4)(4 - 2) + (6 - 4)(0 - 2) + (6 - 4)(4 - 2) \right.
$$
  
 
$$
+ (3 - 4)(1 - 2) + (3 - 4)(3 - 2) + (5 - 4)(1 - 2) + (5 - 4)(3 - 2) \right)
$$
  
 
$$
+ (3 - 4)(1 - 2) + (3 - 4)(3 - 2) + (5 - 4)(1 - 2) + (5 - 4)(3 - 2) \right)
$$
  
= 0.

Folglich ist der Korrelationskoeffizient gleich null. Die Aussage ist richtig.

b) Die Steigung der Regressionsgeraden entspricht dem KQ-Schätzer für *b*, für den

$$
\hat{b} = \frac{cov(x, y)}{s_x^2}
$$

gilt. Da  $cov(x, y) = 0$  ist, ist auch  $\hat{b} = 0$ . Die Aussage ist somit richtig.

c) Für den Achsenabschnitt gilt:

 $\hat{a} = \overline{v} - \hat{b}\overline{x} = 2 - 0 \cdot 4 = 2.$ 

Somit ist die Aussage falsch.

- d) Das Bestimmtheismaß entspricht auch dem Korrelationskoeffizienten zum Quadrat, der hier null ist. Somit ist auch das Bestimmtheitsmaß null und die Aussage richtig.
- e) X und Y sind hier linear unabhängig, da der Korrelationskoeffizient null ist. Die Aussage ist richtig.

**Übung 3. 11**

Da in der Aufgabe exakte Unabhängigkeit festgestellt wurde, entsprechen die beobachteten Häufigkeiten den erwarteten Häufigkeiten bei Unabhängigkeit. Somit ergeben sich in beiden Fällen die folgenden Häufigkeiten:

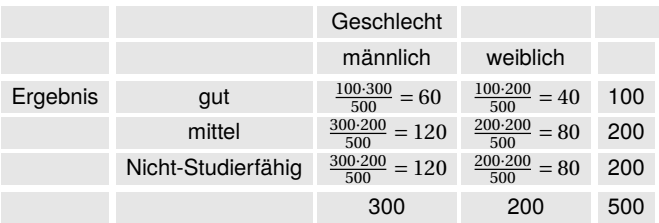

- a) Die Abstände der beobachteten zu den erwarteten Häufigkeiten bei Unabhängigkeit, ( $f_{ij}$  −  $f_{ij}^{e}$ )<sup>2</sup>, sind null. Folglich nimmt auch  $\chi^{2}$  den Wert null an. Die Aussage ist richtig.
- b) Für die relativen Häufigkeiten in der Gruppe der Nicht-Studierfähigen Bewerber gilt:

männlich:  $\frac{120}{200} = 0,6$ weiblich:  $\frac{80}{200} = 0,4$ 

Für die relativen Häufigkeiten in der Gruppe der guten Bewerber gilt: männlich:  $\frac{60}{100} = 0,6$ weiblich:  $\frac{40}{100} = 0,4$ 

Die Aussage ist also richtig.

- c) Der Tabelle entnimmt man, dass 60 Männer ein gutes Ergebnis erzielten und das 120 männlichen Bewerbern die Studierfähigkeit nicht bescheinigt werden konnte. Die Aussage ist falsch.
- d) Nach der aufgestellten Tabelle konnte 80 von 200 weiblichen Bewerbern die Studierfähigkeit nicht bescheinigt werden. Das entspricht 40%. Die Aussage ist richtig.
- e) Für den Kontingenzkoeffizenten gilt:

$$
P = \sqrt{\frac{\chi^2}{\chi^2 + n}} = \sqrt{\frac{0}{0 + 500}} = 0.
$$

Für den korrigierten Kontingenzkoeffizienten gilt:

$$
P_{korr} = \frac{P}{P_{max}} = \frac{0}{\sqrt{1/2}} = 0.
$$

Die Aussage ist also richtig.

### **Übung 3. 12**

Gegeben sind folgende Größen:

$$
\overline{x} = 1,5
$$
  
\n
$$
\overline{y} = 2,5
$$
  
\n
$$
s_y^2 = 1,25
$$
  
\n
$$
cov(x, y) = -1,25
$$
  
\n
$$
r_{xy} = -1
$$

a) Für das Bestimmtheitsmaß gilt:

$$
R^2 = (r_{xy})^2 = (-1)^2 = 1.
$$

Somit ist die Aussage richtig.

b) Um die Steigung der Regressionsgeraden zu bestimmen, wird die Varianz der x-Werte benötigt. Es gilt:

$$
r_{xy} = \frac{cov(x, y)}{\sqrt{s_x^2 s_y^2}}
$$

$$
(r_{xy})^2 = \frac{(cov(x, y))^2}{s_x^2 s_y^2}
$$

$$
(r_{xy})^2 s_x^2 s_y^2 = (cov(x, y))^2
$$
  

$$
s_x^2 = \frac{(cov(x, y))^2}{(r_{xy})^2 s_y^2} = \frac{-1, 25^2}{-1^2 \cdot 1, 25} = 1, 25
$$

Für die Steigung ergibt sich

$$
\hat{b} = \frac{cov(x, y)}{s_x^2} = \frac{-1, 25}{1, 25} = -1.
$$

Die Aussage ist richtig.

c) Für den Achsenabschnitt gilt:

$$
\hat{a} = \overline{y} - \hat{b}\overline{x} = 2, 5 - (-1) \cdot 1, 5 = 4.
$$

Folglich ist die Aussage richtig.

- d) In Teilaufgabe b) ergab sich  $s_x^2 = 1,25$ . Somit ist die Aussage richtig.
- e) Es gilt:

$$
V_x = \frac{s_x}{|\overline{x}|} = \frac{\sqrt{1,25}}{1,5} = 0,75
$$

$$
V_y = \frac{s_y}{|\overline{y}|} = \frac{\sqrt{1,25}}{2,5} = 0,45
$$

Die Aussage ist falsch.

#### **Lösungen zum Kapitel 4**

**Übung 4. 1**

a) Für den Index nach Laspeyres ergibt sich:

$$
P_{2007,2008}^{L} = \frac{5 \cdot 4 + 3 \cdot 5 + 7 \cdot 6}{5 \cdot 4 + 2 \cdot 5 + 7 \cdot 6} \cdot 100 = 106,94
$$

$$
P^L_{2007,2009} = \frac{5 \cdot 4 + 3 \cdot 5 + 6 \cdot 6}{5 \cdot 4 + 2 \cdot 5 + 7 \cdot 6} \cdot 100 = 98,61
$$

$$
P_{2007,2010}^{L} = \frac{4 \cdot 4 + 6 \cdot 5 + 5 \cdot 6}{5 \cdot 4 + 2 \cdot 5 + 7 \cdot 6} \cdot 100 = 105,55
$$

Für den Index nach Paasche ergibt sich:

$$
P_{2007,2008}^{P} = \frac{5 \cdot 4 + 3 \cdot 6 + 7 \cdot 5}{5 \cdot 4 + 2 \cdot 6 + 7 \cdot 5} \cdot 100 = 108,96
$$

$$
P_{2007,2009}^{P} = \frac{5 \cdot 6 + 3 \cdot 5 + 6 \cdot 5}{5 \cdot 6 + 2 \cdot 5 + 7 \cdot 5} \cdot 100 = 100
$$

$$
P_{2007,2010}^{P} = \frac{4 \cdot 6 + 6 \cdot 6 + 5 \cdot 5}{5 \cdot 6 + 2 \cdot 6 + 7 \cdot 5} \cdot 100 = 110,39
$$

b) Für den ersten Index ergibt sich:

$$
P_{2009,2007} = \frac{1}{98,61} \cdot 100 \cdot 100 = 101,40
$$
  
\n
$$
P_{2009,2008} = \frac{1}{98,61} \cdot 106,94 \cdot 100 = 108,45
$$
  
\n
$$
P_{2009,2009} = \frac{1}{98,61} \cdot 98,61 \cdot 100 = 100
$$
  
\n
$$
P_{2009,2010} = \frac{1}{98,61} \cdot 105,55 \cdot 100 = 107,04
$$

Der zweite Index weist 2009 einen Stand von exakt 100 auf, sodass die Indexstände mit Basis 2009 identisch mit denen zur Basis 2007 sind:

$$
P_{2009,2007} = \frac{1}{100} \cdot 100 \cdot 100 = 100
$$
  
\n
$$
P_{2009,2008} = \frac{1}{100} \cdot 108,96 \cdot 100 = 108,96
$$
  
\n
$$
P_{2009,2009} = \frac{1}{100} \cdot 100 \cdot 100 = 100
$$
  
\n
$$
P_{2009,2010} = \frac{1}{100} \cdot 110,39 \cdot 100 = 110,39
$$

### **Übung 4. 2**

a) Für den Preisindex nach Laspeyres ergibt sich:

$$
P_{2008,2009}^L = \frac{5 \cdot 65 + 15 \cdot 50 + 6 \cdot 76 + 398 \cdot 5}{5 \cdot 65 + 13 \cdot 50 + 7 \cdot 76 + 400 \cdot 5} \cdot 100 = 100,40
$$

$$
P_{2008,2010}^L = \frac{6 \cdot 65 + 17 \cdot 50 + 5 \cdot 76 + 399 \cdot 5}{5 \cdot 65 + 13 \cdot 50 + 7 \cdot 76 + 400 \cdot 5} \cdot 100 = 103,08
$$

Für den Preisindex nach Paasche ergibt sich:

$$
P_{2008,2009}^P = \frac{5 \cdot 55 + 15 \cdot 54 + 6 \cdot 78 + 398 \cdot 6}{5 \cdot 55 + 13 \cdot 54 + 7 \cdot 78 + 400 \cdot 6} \cdot 100 = 100,46
$$

$$
P_{2008,2010}^{P} = \frac{6 \cdot 57 + 17 \cdot 62 + 5 \cdot 71 + 399 \cdot 7}{5 \cdot 57 + 13 \cdot 62 + 7 \cdot 71 + 400 \cdot 7} \cdot 100 = 103,56
$$

b) Für den Mengenindex nach Laspeyres ergibt sich:

$$
Q_{2008,2009}^L = \frac{55 \cdot 5 + 54 \cdot 13 + 78 \cdot 7 + 6 \cdot 400}{65 \cdot 5 + 50 \cdot 13 + 76 \cdot 7 + 5 \cdot 400} \cdot 100 = 111,86
$$

$$
Q_{2008,2010}^L = \frac{57 \cdot 5 + 62 \cdot 13 + 71 \cdot 7 + 7 \cdot 400}{65 \cdot 5 + 50 \cdot 13 + 76 \cdot 7 + 5 \cdot 400} \cdot 100 = 125,12
$$

Für den Mengenindex nach Paasche ergibt sich:

$$
Q_{2008,2009}^P = \frac{55 \cdot 5 + 54 \cdot 15 + 78 \cdot 6 + 6 \cdot 398}{65 \cdot 5 + 50 \cdot 15 + 76 \cdot 6 + 5 \cdot 398} \cdot 100 = 111,93
$$

$$
Q_{2008,2010}^{P} = \frac{57 \cdot 6 + 62 \cdot 17 + 71 \cdot 5 + 7 \cdot 399}{65 \cdot 6 + 50 \cdot 17 + 76 \cdot 5 + 5 \cdot 399} \cdot 100 = 125,70
$$

c) Für den Wertindex ergibt sich:

$$
U_{2008,2009} = \frac{5 \cdot 55 + 15 \cdot 54 + 6 \cdot 78 + 398 \cdot 6}{5 \cdot 65 + 13 \cdot 50 + 7 \cdot 76 + 400 \cdot 5} \cdot 100 = 112,38
$$

$$
U_{2008,2010} = \frac{6 \cdot 57 + 17 \cdot 62 + 5 \cdot 71 + 399 \cdot 7}{5 \cdot 65 + 13 \cdot 50 + 7 \cdot 76 + 400 \cdot 5} \cdot 100 = 129,57
$$

**Übung 4. 3**

a) Für die Preismesszahlen der vier Güter ergibt sich:

Gut A:  $M_{0,2} = \frac{350}{320}$  $\frac{330}{320} = 1,094$ Gut A:  $M_{0,4} = \frac{340}{320}$  $\frac{340}{320} = 1,063$ Gut B:  $M_{0,2} = \frac{970}{060}$  $\frac{976}{960} = 1,010$ Gut B:  $M_{0,4} = \frac{970}{960}$  $\frac{970}{960} = 1,010$ Gut C:  $M_{0,2} = \frac{540}{540}$  $\frac{540}{540} = 1,059$ Gut C:  $M_{0,4} = \frac{570}{540}$  $\frac{318}{540} = 1,118$ Gut D:  $M_{0,2} = \frac{280}{250}$  $\frac{260}{250} = 1,120$ Gut D:  $M_{0,4} = \frac{270}{250}$  $\frac{270}{250} = 1,080$ 

Damit ergeben sich Preissteigerungen von 9,4 % (A), 1 % (B), 5,9 % (C) und 12 % (D) vom Jahr 0 auf das Jahr 2 und von 6,3 % (A), 1,04 % (B), 11,76 % (C) und 8 % (D) vom Jahr 0 auf das Jahr 4.

Für den Preisindex nach Lapeyres ergibt sich

$$
= P_{0,2}^L = (1,094 \cdot 0,417 + 1,010 \cdot 0,083 + 1,059 \cdot 0,2 + 1,120 \cdot 0,3) \cdot 100 = 108,8
$$

und

$$
= P_{0,4}^L = (1,063 \cdot 0,417 + 1,010 \cdot 0,083 + 1,118 \cdot 0,2 + 1,080 \cdot 0,3) \cdot 100 = 107,8
$$

mit den Gewichten

$$
g_{A0} = \frac{2,5}{2,5+0,5+1,8+1,2} = 0,417,
$$
  
\n
$$
g_{A0} = \frac{0,5}{2,5+0,5+1,8+1,2} = 0,083,
$$
  
\n
$$
g_{A0} = \frac{1,8}{2,5+0,5+1,8+1,2} = 0,2,
$$
  
\nund

und

$$
g_{A0} = \frac{1,2}{2,5+0,5+1,8+1,2} = 0,3.
$$

Um den Preisindex nach Paasche zu berechnen, sind zunächst die Mengen aus den Umsätzen und Preisen zu bestimmen. Die Menge eines Guts ergibt sich, wenn der Umsatz durch den Preis geteilt wird:

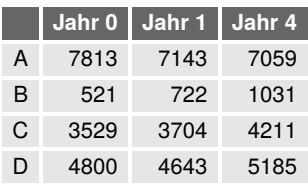

Damit ergibt sich nach der Aggregatsform:

$$
P^P_{0,2}=\frac{350 \cdot 7143 + 970 \cdot 722 + 540 \cdot 3704 + 280 \cdot 4643}{320 \cdot 7143 + 960 \cdot 722 + 510 \cdot 3704 + 250 \cdot 4643} \cdot 100 = 107,8
$$

und

$$
P^P_{0,4}=\frac{340\cdot 7059+970\cdot 1031+570\cdot 4211+270\cdot 5185}{320\cdot 7059+960\cdot 1031+510\cdot 4211+250\cdot 5185}\cdot 100=107,6.
$$

b) Für den Umsatzindex ergibt sich:

$$
U_{0,2} = \frac{2,4+1+2,4+1,4}{2,5+0,5+1,8+1,2} \cdot 100 = 108,3
$$

und

$$
U_{0,4} = \frac{2,4+1+2,4+1,4}{2,5+0,5+1,8+1,2} \cdot 100 = 120,0.
$$

b) Die Umsatzsteigerung von 0 auf 2 betrug 8,3 %, die Preissteigerung nach Laspeyres 8,8 %. Somit sind die Mengen um 8,3 %-8,8 %=0,5 % gesunken. Von 0 auf 4 ergibt sich eine Mengensteigerung von 20 %(Umsatz)-7,8 %(Preis)=12,2 %.

Bei Verwendung des Preisindex nach Paasche ergeben sich die folgenden Mengenänderungen:

0/2 8,3 %-7,8 %=+0,5 %

0/4 20 %-7,6 %=+12,4 %

d) Die Mengenindizes können wie folgt berechnet werden:

$$
Q_{0,2}^{L} = \frac{U_{0,2}}{P_{0,2}^{P}} = \frac{1,083}{1,078} \cdot 100 = 100,4
$$
  

$$
Q_{0,4}^{L} = \frac{U_{0,4}}{P_{0,4}^{P}} = \frac{1,2}{1,076} \cdot 100 = 111,5
$$

$$
Q_{0,2}^P = \frac{U_{0,2}}{P_{0,2}^L} = \frac{1,083}{1,088} \cdot 100 = 99,5
$$

$$
Q_{0,4}^P = \frac{U_{0,4}}{P_{0,4}^L} = \frac{1,2}{1,078} \cdot 100 = 111,3
$$

**Übung 4. 4**

a) Die Umsätze für 2010, also *pi*,2010 · *qi*,2010 sind gegeben. Die Umsätze für 2011, also *pi*,2011 · *qi*,2011 ergeben sich unter Berücksichtigung der Umsatzsteigerung.

$$
U_{2010,2011}=\frac{0,99\cdot 4+1,02\cdot 3+1,04\cdot 5}{4+3+5}\cdot 100=101,83
$$

b) Für den Preisindex nach Laspeyres benötigt man *pi*,2011 · *qi*,2010. Dies ergibt sich aus dem Umsätzen von 2010 multipliziert mit den Preissteigerungen.

$$
P_{2010,2011}^L = \frac{1,008 \cdot 4 + 1,014 \cdot 3 + 0,993 \cdot 5}{4 + 3 + 5} \cdot 100 = 100,33
$$

Für den Preisindex nach Paasche benötigt man *pi*,2011·*qi*,2011 und *pi*,2010·*qi*,2011. Ersteres wurde bereits für den Umsatzindex bestimmt. Letzteres entspricht den Umsätzen von 2011 geteilt durch die Preissteigerungen gegenüber 2010.

$$
P_{2008,2009}^{P} = \frac{0,99 \cdot 4 + 1,02 \cdot 3 + 1,04 \cdot 5}{0,99 \cdot 4/1,008 + 1,02 \cdot 3/1,014 + 1,04 \cdot 5/0,993} \cdot 100 = 100,30
$$

c) Für den Mengenindex nach Laspeyres benötigt man *qi*,2010 ·*pi*,2010, was den gegebenen Umsätzen von 2010 entspricht und *qi*,2011 · *pi*,2010, was den Umsätzen von 2011 geteilt durch die Preissteigerung entspricht.

$$
Q_{2010,2011}^L = \frac{0.99 \cdot 4/1,008 + 1,02 \cdot 3/1,014 + 1,04 \cdot 5/0,993}{4 + 3 + 5} \cdot 100 = 101,52
$$

Für den Mengenindex nach Paasche benötigt man *qi*,2010 ·*pi*,2011, was bereits für den Preisindex nach Laspeyres bestimmt wurde und *qi*,2011 · *pi*,2011, was den Umsätzen von 2011 entspricht.

$$
Q_{2010,2011}^L = \frac{0,99 \cdot 4 + 1,02 \cdot 3 + 1,04 \cdot 5}{1,008 \cdot 4 + 1,014 \cdot 3 + 0,993 \cdot 5} \cdot 100 = 101,50
$$

**Übung 4. 5**

a) Für die Preismesszahlen ergeben sich:

Gut A: 
$$
M_{2006,2011} = \frac{4}{6} = \frac{2}{3}
$$
  
\nGut B:  $M_{2006,2011} = \frac{3}{4,5} = \frac{2}{3}$   
\nGut C:  $M_{2006,2011} = \frac{2}{3}$ 

Gut D:  $M_{2006,2011} = \frac{8,88}{12}$ 12  $=\frac{2,22}{\sqrt{2}}$ 3

Die Preismesszahl für Gut D weicht von den übrigen Preismesszahlen ab. Somit ist die Aussage falsch.

b) Der Preisindex nach Laspeyres ist durch

$$
P^L_{2006,2011} = \frac{6 \cdot 2 + 4, 5 \cdot 5 + 3 \cdot 3 + 12 \cdot 1}{4 \cdot 2 + 3 \cdot 5 + 2 \cdot 3 + 8,88 \cdot 1} \cdot 100 = 146,5
$$

gegeben. Die Aussage ist falsch.

c) Für den Preisindex nach Paasche ergibt sich:

$$
P_{2006,2011}^{P} = \frac{6 \cdot 2 + 4,5 \cdot 6 + 3 \cdot 4 + 12 \cdot 1,5}{4 \cdot 2 + 3 \cdot 6 + 2 \cdot 4 + 8,88 \cdot 1,5} \cdot 100 = 145,8
$$

Somit ist die Aussage falsch.

- d) Wie Teilaufgabe c) zeigt, kann die Aussage nicht richtig sein.
- e) Der Wertindex ist durch

$$
U_{2006,2011} = \frac{6 \cdot 2 + 4, 5 \cdot 6 + 3 \cdot 4 + 12 \cdot 1, 5}{4 \cdot 2 + 3 \cdot 5 + 2 \cdot 3 + 8,88 \cdot 1} \cdot 100 = 182,2
$$

gegeben. Der Wert nimmt somit um 82,2 % zu. Die Aussage ist falsch.

#### **Übung 4. 6**

a) Die Verknüpfung der Indizes ergibt:

 $P_{2000,2008} = 1,214 \cdot 1,021 \cdot 100 = 123,95$ .

Die Aussage ist richtig.

b) An den Index zur Basis 2000 angeknüpft ergibt sich für 2009 ein Stand von

 $P_{2000,2009} = 1,214 \cdot 1,049 \cdot 100 = 127,35$ .

Die Preissteigerung von 2004 auf 2009 erhält man, wenn der Indexstand von 2009 auf den Stand von 2004 bezogen wird:

$$
\left(\frac{127,34}{118,7}-1\right) \cdot 100\% = 7,286\%
$$

Die Aussage ist also falsch.

c) Der Index legt von 2007 auf 2010 um

$$
\left(\frac{107,6}{100,6}-1\right) \cdot 100\% = 6,958\%
$$

zu. Die Wachstumsrate für ein Jahr ergibt sich aus dem geometrischen Mittel:

$$
\sqrt[3]{1,06958} = 1,023
$$

Damit ergäbe sich für 2011 der Indexstand:

 $107, 6 \cdot 1, 023 = 110, 0.$ 

Die Aussage ist somit richtig.

- d) Die Aussage ist richtig: Es gilt 107,6−100,6 = 7.
- e) Durch umbasieren ergibt sich für 2004 der Stand:

$$
\frac{118,7}{121,4} \cdot 100 = 97,78.
$$

Die Aussage ist damit falsch.

### **Übung 4. 7**

a) Der Preisindex weist im genannten Zeitraum eine Preissteigerung von

$$
\left(\frac{130,5}{124,2} - 1\right) \cdot 100\% = 5,07\%
$$

auf. Die Aussage ist falsch.

b) Preisbereinigt ergibt sich:

$$
\frac{4700 \text{ } \in}{1,0507} = 4473 \text{ } \in .
$$

Die Aussage ist richtig.

- c) Für eine Preisbereinigung wird ein Umsatzindex durch einen Preisindex geteilt. Die Aussage ist falsch.
- d) Die Wertentwicklung ist

$$
\frac{4700}{4200} \cdot 100 = 111,9
$$

Dies entspricht einer nominalen Steigerung der Ausgaben von 11,9 %. Die Aussage ist richtig.

e) Real ändern sich die Ausgaben um

$$
\left(\frac{111,9}{105,07}-1\right)\cdot 100\% = 6,5\%.
$$

Die Aussage ist richtig.

**Übung 4. 8**

Es gilt:

$$
U_{2007,2010} = \frac{36500}{30400} \cdot 100 = 120,07
$$
  

$$
P_{2007,2010}^{L} = 114,06
$$
  

$$
Q_{2007,2010}^{L} = 105,26
$$

a) Für den Preisindex nach Paasche gilt:

$$
P_{2007,2010}^{P} = \frac{U_{2007,2010}}{Q_{2007,2010}^{L}} \cdot 100 = \frac{120,07}{105,26} \cdot 100 = 114,07
$$

Die Aussage ist somit richtig.

- b) Die Umsatzindex mit Basis 2007 weist 2010 den Wert 120,07 auf. Dies entspricht einem Umsatzwachstum von 20,07 %. Die Aussage ist richtig.
- c) Das preisbereinigte Wachstum ist durch

$$
Q_{2007,2010}^P = \frac{U_{2007,2010}}{P_{2007,2010}^{L}} \cdot 100 = \frac{120,07}{114,06} \cdot 100 = 105,3
$$

gegeben. Dies entspricht einer Steigerung um 5,3 %. Die Aussage ist also richtig.

- d) Die preisbereinigte Umsatzsteigerung von 5,3 %. entspricht 0,053 · 30400  $\in$  = 912  $\in$ . Die Aussage ist falsch.
- e) Der Mengenindex nach Paasche wurde bereits in c) zu 105,3 berechnet. Die Aussage ist also richtig.

## **Lösungen zum Kapitel 5**

**Übung 5. 1**

a) Da *A* und *B* disjunkt sind, gilt das dritte Axiom von Kolmogorov:

 $P(A \cup B) = P(A) + P(B) = 0, 3 + 0, 4 = 0, 7$ 

b) *A* und *C* sind disjunkt:

 $P(A \cup C) = P(A) + P(C) = 0, 3 + 0, 2 = 0, 5$ 

c) Allgemein gilt für die Wahrscheinlichkeit einer Vereinigung von zwei Mengen:

*P*(*B* ∪*C*) = *P*(*B*)+*P*(*C*)−*P*(*B* ∩*C*) = 0,4+0,2−0,1 = 0,5

d) Mit dem Ergebnis aus c) ergibt sich:

$$
P(\overline{B \cup C}) = 1 - P(B \cup C) = 1 - 0, 5 = 0, 5
$$

**Übung 5. 2**

a) Es gilt:

 $(A \setminus B) \cup (A \cap B) = A$ .

Dabei sind  $(A \setminus B)$  und  $(A \cap B)$  disjunkt, also gilt:

 $P(A \setminus B) + P(A \cap B) = P(A)$ .

Daraus kann

 $P(A \cap B) = P(A) - P(A \setminus B) = 0, 3 - 0, 1 = 0, 2$ 

gefolgert werden.

b) *A* \*B* und *B* sind disjunkt und ergeben zusammen *A* ∪*B*, sodass

$$
P(A \cup B) = P(A \setminus B) + P(B) = 0, 1 + 0, 4 = 0, 5
$$

gilt.

c) *B* kann aus *B* \ *A* und *B* ∩ *A* zusammengesetzt werden, wobei letztere Mengen disjunkt sind. Also gilt:

$$
P(B) = P(B \setminus A) + P(B \cap A)
$$

und damit

 $P(B \setminus A) = P(B) - P(B \cap A) = 0, 4 - 0, 2 = 0, 2$ .

**Übung 5. 3**

a) Bei jedem Wurf können sechs verschiedene Augenzahlen auftreten. Nach dem Fundamentalprinziep des Abzählens gibt es

 $6 \cdot 6 = 36$ 

verschiedene Ergebnisse.

b) Alle 36 möglichen Ergebnisse sind gleich wahrscheinlich. Ein sechser Pasch (Ereignis *A*) entspricht genau einem möglichen Ergebnis. Somit ist die Wahrscheinlichkeit nach Laplace:

$$
P(A) = \frac{1}{36}.
$$

c) Es gibt sechs verschiedene Päsche. Nach Laplace ergibt sich also für einen Pasch (Ereignis *B*):

$$
P(B) = \frac{6}{36} = \frac{1}{6}.
$$

d) Es kann entweder zuerst eine zwei und dann eine drei, oder zuerst eine drei und dann eine zwei gewürfelt werden. Nach Laplace erhält man somit für das gefragte Ereignis (*C*):

$$
P(C) = \frac{2}{36} = \frac{1}{18}.
$$

e) Eine Augensumme von fünf kommt durch die folgenden Ergebnisse zustande:

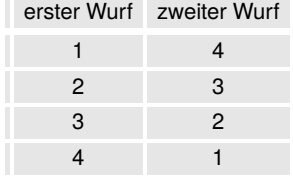

Insgesamt zählt man vier günstige Fälle. Nach Laplace ergibt sich für eine Augensumme von fünf (Ereignis D) also die Wahrscheinlichkeit:

$$
P(D) = \frac{4}{36} = \frac{1}{9}.
$$

**Übung 5. 4**

a) Die gesuchte Wahrscheinlichkeit des Ereignisses

*A* = *"wenigstens eine 6"*

kann über das komplementäre Ereignis

 $\overline{A}$  = *"keine* 6"

bestimmt werden. Die Wahrscheinlichkeit mit einem Wurf keine Sechs zu werfen beträgt  $\frac{5}{6}$ . Da die sechs Würfe als unabhängig angenommen werden können, gilt:

$$
P(\overline{A}) = \left(\frac{5}{6}\right)^6.
$$

Für das Ereignis *A* ergibt sich somit:

$$
P(A) = 1 - P(\overline{A}) = 1 - \left(\frac{5}{6}\right)^6 = 0,67.
$$

- b) Die Wahrscheinlichkeit, bei einem Wurf eine Eins zu würfeln, entspricht genau der Wahrscheinlichkeit eine Sechs zu würfeln. Somit ergibt sich dieselbe Wahrscheinlichkeit wie in Teilaufgabe a), also 0,67.
- c) Die Wahrscheinlichkeit, beim *i*-ten Wurf eine sechs und bei allen anderen Würfe keine sechs zu würfeln, ist  $\frac{1}{6} \big(\frac{5}{6}\big)^5.$  Die Sechs kann nun bei 6 verschiedenen Würfen (i=1,...,6) auftreten. Somit ergibt sich für die gesuchte Wahrscheinlichkeit:

$$
6 \cdot \frac{1}{6} \cdot \left(\frac{5}{6}\right)^5 = 0,40.
$$

d) Es werden also die Augenzahlen 1 bis 6 je einmal gewürfelt. Die sechs Augenzahlen können in verschiedenen Reihenfolgen gewürfelt werden. Insgesamt sind

$$
6!=720
$$

Reihenfolgen möglich. Für jede Reihenfolge gilt die Wahrscheinlichkeit:

$$
\left(\frac{1}{6}\right)^6.
$$

Insgesamt ergibt sich dann für die gesuchte Wahrscheinlichkeit:

$$
720 \cdot \left(\frac{1}{6}\right)^6 = 0,015
$$

e) Nach dem Ansatz in Teilaufgabe a) ist die Wahrscheinlichkeit, bei *n* Würfen wenigstens eine Sechs zu würfeln, durch

$$
1 - \left(\frac{5}{6}\right)^n
$$

gegeben. Gesucht ist also das kleinste *n*, das der Bedingung

$$
1 - \left(\frac{5}{6}\right)^n \ge 0,99
$$

genügt. Durch Umformen der Ungleichung ergibt sich:

$$
0,01\geq\left(\frac{5}{6}\right)^n
$$
Logarithmieren ergibt:

$$
ln(0,01) \ge n \cdot ln\left(\frac{5}{6}\right)
$$

 $\Big($  Beachte:  $log\left(\frac{5}{6}\right)$  hat ein negatives Vorzeichen $\Big)$ 

$$
n \ge \frac{\ln(0, 01)}{\ln\left(\frac{5}{6}\right)} = 25, 3
$$

Es muss also mindestens 26 mal gewürfelt werden.

### **Übung 5. 5**

Wird der Defekt der drei Bauteile durch die Ereignisse

A, B und C  
beschrieben, so gilt:  

$$
P(A) = 0.01
$$
,  
 $P(B) = 0.03$   
und  
 $P(C) = 0.025$ .

a) Die Komplemente der drei Ereignisse bedeuten jeweils, dass die Bauteile nicht defekt sind. Das gesuchte Ereignis ist *A* ∩*B* ∩*C*. Wegen der Unabhängigkeit gilt:

$$
P(\overline{A}\cap\overline{B}\cap\overline{C})=P(\overline{A})\cdot P(\overline{B})\cdot P(\overline{C})=(1-0,01)\cdot(1-0,03)\cdot(1-0,025)=0,936.
$$

b) Es kann *A*, *B* oder *C* defekt sein, wobei die anderen beiden Teile jeweils funktionsfähig sind. Die drei Ereignisse sind disjunkt, deswegen ergibt sich die gesuchte Wahrscheinlichkeit wie folgt:

$$
P(A \cap \overline{B} \cap \overline{C}) + P(\overline{A} \cap B \cap \overline{C}) + P(\overline{A} \cap \overline{B} \cap C)
$$
  
= 0,01 \cdot (1 - 0,03) \cdot (1 - 0,025) + (1 - 0,01) \cdot 0,03 \cdot (1 - 0,025) + (1 - 0,01) \cdot (1 - 0,03) \cdot 0,025  
= 0,0624

c) Analog zu Teilaufgabe b) bedeutet dies, dass jeweils zwei Bauteile defekt sind und eins funktionsfähig ist, sodass die gesuchte Wahrscheinlichkeit durch

$$
P(A \cap B \cap \overline{C}) + P(A \cap \overline{B} \cap C) + P(\overline{A} \cap B \cap C)
$$
  
= 0,01 \cdot 0,03 \cdot (1 - 0,025) + 0,01 \cdot (1 - 0,03) \cdot 0,025 + (1 - 0,01) \cdot 0,03 \cdot 0,025  
= 0,00128

gegeben ist.

**Übung 5. 6**

Für die Unabhängigkeit muss *P*(*A*)·*P*(*B*) = *P*(*A* ∩*B*) gelten.

a)

$$
P(A) \cdot P(B) = 0, 5 \cdot 0, 2 \neq 0, 25 = P(A \cap B)
$$

*A* und *B* sind also nicht unabhängig.

## b)

 $P(B) = 1 - P(\overline{B}) = 1 - 0, 7 = 0, 3$ 

$$
P(A) \cdot P(B) = 0, 5 \cdot 0, 3 \neq 0, 3 = P(A \cap B)
$$

*A* und *B* sind also nicht unabhängig.

c)

$$
P(B) = 1 - P(\overline{B}) = 1 - 0, 3 = 0, 7
$$
  

$$
P(A \cap B) = 1 - P(\overline{A \cap B}) = 1 - 0, 86 = 0, 14
$$

$$
P(A) \cdot P(B) = 0, 2 \cdot 0, 7 = 0, 14 = (A \cap B)
$$

*A* und *B* sind also unabhängig.

d) Es gilt:

 $P(A \cup B) = P(A) + P(B) - P(A \cap B)$ .

Daraus folgt:

$$
P(A \cap B) = P(A) + P(B) - P(A \cup B) = 0, 4 + 0, 4 - 0, 64 = 0, 16.
$$

 $P(A) \cdot P(B) = 0, 4 \cdot 0, 4 = 0, 16 = (A \cap B)$ 

*A* und *B* sind also unabhängig.

**Übung 5. 7**

Bezeichnet A: Beim ersten Wurf kommt Zahl , B: Beim zweiten Wurf kommt Kopf , und C: Es kommt zwei mal Kopf oder zwei mal Zahl , so gilt:  $P(A) = 0, 5$ .  $P(B) = 0,5$ und  $P(C) = 0, 5$ .

a) Zwei Ereignisse sind genau dann unabhängig, wenn die Wahrscheinlichkeit der Schnittmenge dem Produkt der einzelnen Wahrscheinlichkeiten entspricht. Überlegt man sich, welche Ergebnisse den Schnittmengen entsprechen, so ergibt sich:

$$
P(A \cap B) = 0,25 = P(A) \cdot P(B),
$$
  
 
$$
P(B \cap C) = 0,25 = P(B) \cdot P(C)
$$
  
und

 $P(A \cap C) = 0,25 = P(A) \cdot P(C)$ .

Folglich sind die drei Ereignisse paarweise unabhängig.

b) Die Schnittmenge der drei Ereignisse ist die leere Menge. Wenn *A* und *B* gleichzeitig eintreten, haben die beiden Münzwürfe ein unterschiedliches Ergebnis. Deswegen kann nicht gleichzeitig *C* eintreten.

 $P(A \cap B \cap C) = 0 \neq P(A) \cdot P(B) \cdot P(C) = 0.5 \cdot 0.5 \cdot 0.5 = 0.125$ 

**Übung 5. 8**

a) Die Ausfallwahrscheinlichkeit einer Glühbirne innerhalb von 1000 Stunden beträgt 0,05. Die Wahrscheinlichkeit, dass *n* Glühbirnen unabhängig voneinander ausfallen ist 0,05<sup>5</sup> . Somit lautet die Bedingung an die Anzahl *n*:

$$
1 - 0,05^{n} \ge 0,99
$$
  
0,05<sup>n</sup> \le 0,01  

$$
n \ge \frac{\ln(0,01)}{\ln(0,05)} = 1,5
$$

Es sind also zwei Glühbirnen einzubauen.

b) Bei zwei eingebauten Glühbirnen beträgt die Wahrscheinlichkeit, dass eine Signallampe ausfällt:

 $0.05^2 = 0.0025$ .

Um die Wahrscheinlichkeit zu bestimmen, dass genau drei von fünf Signallampen ausfallen, unterscheidet man die fünf Signallampen. Es können von den fünf Signallampen unterschiedliche drei Lampen ausfallen. Insgesamt können drei aus fünf unterscheidbaren Lampen gewählt werden. Die Anzahl der Möglichkeiten ist

$$
\binom{5}{3} = 120.
$$

Für jede der Möglichkeiten gilt die Wahrscheinlichkeit

 $0,0025^3 \cdot (1-0,0025)^2$ .

Es fallen jeweils drei konkrete Lampen mit Wahrscheinlichkeit 0,0025 aus und zwei fallen mit der komplementären Wahrscheinlichkeit 1 − 0,0025 nicht aus. Insgesamt ergibt sich die Wahrscheinlichkeit

 $120 \cdot 0,0025^3 \cdot (1-0,0025)^2 = 0,0000019$ 

für das gesuchte Ereignis.

**Übung 5. 9**

Bezeichnen die Ereignisse *A*1, *A*<sup>2</sup> und *A*3, dass ein Produkt durch Maschine A, B oder C gefertigt wird, so gilt:

$$
P(A_1) = 0, 4
$$
  $P(A_2) = 0, 3$   $P(A_3) = 0, 3$ .

Weiter bezeichne *B*, dass ein Produkt defekt ist. Es gilt:

$$
P(B|A_1) = 0,03
$$
  $P(B|A_2) = 0,02$   $P(B|A_3) = 0,05$ .

a) Nach dem Satz der totalen Wahrscheinlichkeit gilt:

$$
P(B) = P(A_1) \cdot P(B|A_1) + P(A_2) \cdot P(B|A_2) + P(A_3) \cdot P(B|A_3)
$$
  
= 0,4 \cdot 0,03 + 0,3 \cdot 0,02 + 0,3 \cdot 0,05 = 0,033.

b) Nach dem Satz von Bayes gilt:

$$
P(A_1|B) = \frac{P(A_1) \cdot P(B|A_1)}{P(B)} = \frac{0, 4 \cdot 0, 03}{0, 033} = 0,364.
$$

**Übung 5. 10**

Bezeichnet das Ereignis *A*1, dass ein Befragter aus der Gruppe bis 29 Jahre stammt, *A*<sup>2</sup> aus der Gruppe von 30 bis 49 Jahre und *A*<sup>3</sup> aus der Gruppe ab 50 Jahren, so gilt:

$$
P(A_1) = 0,3
$$
  $P(A_2) = 0,5$   $P(A_3) = 0,2$ .

Bezeichnet weiter das Ereignis *B*, dass ein Kunde zufrieden ist, dann gilt:

$$
P(B|A_1) = 0,7
$$
  $P(B|A_2) = 0,6$   $P(B|A_3) = 0,5$ .

a) Nach dem Satz der totalen Wahrscheinlichkeit gilt:

$$
P(B) = P(A_1) \cdot P(B|A_1) + P(A_2) \cdot P(B|A_2) + P(A_3) \cdot P(B|A_3)
$$
  
= 0,3 \cdot 0,7 + 0,5 \cdot 0,6 + 0,2 \cdot 0,5 = 0,61.

b) Für die komplementären Ereignisse, die unzufriedenen Kunden entsprechen, gilt:

$$
P(\overline{B}) = 1 - 0,61 = 0,39
$$
  $P(\overline{B}|A_3) = 1 - 0,5 = 0,5.$ 

Nach dem Satz von Bayes gilt:

$$
P(A_3|\overline{B}) = \frac{P(A_3) \cdot P(\overline{B}|A_3)}{P(\overline{B})} = \frac{0, 2 \cdot 0, 5}{0, 39} = 0,256.
$$

## **Lösungen zum Kapitel 6**

**Übung 6. 1**

a) Bezeichnet *X*<sup>1</sup> den Würfelwurf des ersten Studenten und *X*<sup>2</sup> den des zweiten so bilden beide Zufallsvariablen die Augenzahlen auf die Zahlen {1,2,3,4,5,6} ab:

 $X_1$  :  $\Omega \rightarrow \{1, 2, 3, 4, 5, 6\}$ 

 $X_2$ :  $\Omega \rightarrow \{1, 2, 3, 4, 5, 6\}$ 

Für die Wahrscheinlichkeitsfunktionen von *X*<sup>1</sup> und *X*<sup>2</sup> gilt:

$$
f(x) = \begin{cases} P(X_1 = x_i) = 1/6 & \text{für } x = x_i \in \{1, 2, 3, 4, 5, 6\} \\ 0 & \text{sonst} \end{cases}
$$

$$
f(x) = \begin{cases} P(X_2 = x_i) = 1/6 & \text{für } x = x_i \in \{1, 2, 3, 4, 5, 6\} \\ 0 & \text{sonst} \end{cases}
$$

b) Die gesuchte Zufallsvariable entspricht der Differenz der beiden Würfe:

$$
Y=X_1-X_2.
$$

$$
Y : \Omega = \{(i, j) | i = 1, ..., 6 \text{ und } j = 1, ..., 6\} \rightarrow \{-5, -4, ..., 5\}
$$

Die Zuordnung der 36 gleich wahrscheinlichen Ergebnisse der beiden Würfelwürfe auf deren Differenz (Zahlen im Inneren der Tabelle) ist in der folgenden Tabelle abgedruckt:

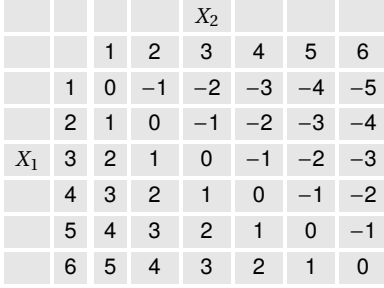

Durch Abzählen der günstigen Ereignisse, d.h. der Ergebnisse mit dem gleichen

Ergebnis für die Differenz, erhält man die Wahrscheinlichkeitsfunktion:

$$
f(y) = \begin{cases} P(Y = -5) = 1/36 & \text{für} & y = -5 \\ P(Y = -4) = 2/36 & \text{für} & y = -4 \\ P(Y = -3) = 3/36 & \text{für} & y = -5 \\ P(Y = -2) = 4/36 & \text{für} & y = -2 \\ P(Y = -1) = 5/36 & \text{für} & y = -1 \\ P(Y = 0) = 6/36 & \text{für} & y = 0 \\ P(Y = 1) = 5/36 & \text{für} & y = 1 \\ P(Y = 2) = 4/36 & \text{für} & y = 2 \\ P(Y = 3) = 3/36 & \text{für} & y = 3 \\ P(Y = 4) = 2/36 & \text{für} & y = 4 \\ P(Y = 5) = 1/36 & \text{für} & y = 5 \\ 0 & \text{sonst} & \text{Sonst} & \text{Sonst} \end{cases}
$$

c) Für den Erwartungswert gilt unter Berücksichtigung, dass der Erwartungswert eines Würfelwurfs 3,5 beträgt:

 $E(Y) = E(X_1 - X_2) = E(X_1) - E(X_2) = 3,5-3,5=0.$ 

Für die Varianz gilt unter Berücksichtigung, dass die Varianz eines Würfelwurfs 2,92 beträgt und beide Würfe als unabhängig angenommen werden können:

 $Var(Y) = Var(X_1 - X_2) = Var(X_1) + Var(-X_2) = Var(X_1) + (-1)^2 Var(X_2) = 2,92+2,92 = 5,84.$ 

**Übung 6. 2**

Die Anzahl der defekten Stücke unter den 10 ausgewählten, *X*, ist *B*(10;0,03)-verteilt.

a) Die gesuchte Wahrscheinlichkeit ist:

$$
P(X < 3) = P(X \le 2) = {10 \choose 0} 0,03^{0}0,97^{10} + {10 \choose 1} 0,03^{1}0,97^{9} + {10 \choose 2} 0,03^{2}0,97^{8} = 0,9972
$$

b) Die gesuchte Wahrscheinlichkeit ist:

*P*(*X* > 2) = 1−*P*(*X* ≤ 2) = 1−0,9972 = 0,0028

c) Der Erwartungswert und die Varianz der *B*(10;0,03)-Verteilung sind durch

$$
E(X) = 10 \cdot 0,03 = 0,3
$$

und

$$
Var(X) = 10 \cdot 0,03 \cdot 0,97 = 0,0291
$$

gegeben.

**Übung 6. 3**

Die Anzahl der nicht ordnungsgemäß getilgten Kredite ist *B*(17;*p*) verteilt. a)

$$
p = 0,01
$$
  
\n
$$
P(X \ge 2) = 1 - P(X \le 1) = 1 - {17 \choose 0} 0,01^{0} 0,99^{17} - {17 \choose 1} 0,01^{1} 0,99^{16} = 0,0123
$$
  
\nb)  
\n
$$
p = 0,05
$$
  
\n
$$
P(X \ge 2) = 1 - P(X \le 1) = 1 - {17 \choose 0} 0,05^{0} 0,95^{17} - {17 \choose 1} 0,05^{1} 0,95^{16} = 0,2078
$$

b)

 $p = 0, 1$ 

$$
P(X \ge 2) = 1 - P(X \le 1) = 1 - {17 \choose 0} 0, 1^0 0, 9^{17} - {17 \choose 1} 0, 1^1 0, 9^{16} = 0, 5182
$$

**Übung 6. 4**

Die Schadensfälle können durch eine poissonverteilte Zufallsvariable, *X* ∼ *Po*(5) beschrieben werden.

a)

$$
P(X=7) = \frac{5^7}{7!} \cdot exp(-5) = 0,1044
$$

b)

$$
P(X > 7) = 1 - P(X \le 6) = 1 - F(6) = 1 - 0,762 = 0,238
$$

Der Wert der Verteilungsfunktion, *F*(6), der *Po*(5)-Verteilung kann aus der Tabelle der Verteilungsfunktion entnommen werden.

## **Übung 6. 5**

Von den zehn Arbeitsgruppenleitern sind sechs vorbereitet. Die Anzahl der vorbereiteten Gruppenleiter unter den zehn, *X*, kann durch eine *H*(3,6,10)-Verteilung beschrieben werden.

a)

$$
P(X=3) = \frac{\binom{6}{3} \cdot \binom{4}{0}}{\binom{10}{3}} = 0,1667
$$

b)

c)

$$
P(X = 2) = \frac{\binom{6}{2} \cdot \binom{4}{1}}{\binom{10}{3}} = 0,5
$$

$$
P(X = 0) = \frac{\binom{6}{0} \cdot \binom{4}{3}}{\binom{10}{3}} = 0,0333
$$

3

d)

$$
E(X) = 3 \cdot \frac{6}{10} = 1,8
$$
  
 
$$
Var(X) = 3 \cdot \frac{6}{10} \left( 1 - \frac{6}{10} \right) \left( \frac{10 - 3}{10 - 1} \right) = 0,56
$$
  
 
$$
\sigma_X = \sqrt{0,56} = 0,7483
$$

**Übung 6. 6**

Unter den Angaben in der Aufgabe kann für die Anzahl an angefragten Zimmern (*X*), eine *Po*(16)-Verteilung angenommen werden.

a)

 $P(X \le 10) = F(10) = 0,077$ 

Der Wert kann der Tabelle entnommen werden.

b)

$$
P(X > 20) = 1 - P(X \le 20) = 1 - F(20) = 1 - 0,868 = 0,132
$$

**Übung 6. 7**

a)

$$
P(X > 5) = 1 - P(X \le 5) = 1 - F(5) = 1 - 0,785 = 0,215
$$

b) Die Einnahmen sind durch

$$
210\mathbf{\in}\cdot P(X=1) + 2\cdot 210\mathbf{\in}\cdot P(X=2) + 3\cdot 210\mathbf{\in}\cdot P(X=3) + 4\cdot 210\mathbf{\in}\cdot P(X=4)
$$
  
+ 5\cdot 210\mathbf{\in}\cdot P(X\ge 5)  
= 210\mathbf{\in}\cdot\frac{4^1}{1!}\cdot exp(-4) + 2\cdot 210\mathbf{\in}\cdot\frac{4^2}{2!}\cdot exp(-4)  
+ 3\cdot 210\mathbf{\in}\cdot\frac{4^3}{3!}\cdot exp(-4) + 4\cdot 210\mathbf{\in}\cdot\frac{4^4}{4!}\cdot exp(-4)) + 5\cdot 210\mathbf{\in}\cdot(1 - F(4))  
= 753,66\mathbf{\in}

gegeben.

b) Bei einem zusätzlichen Auto wären die wöchentlichen Einnahmen um

 $210\epsilon \cdot P(X \ge 6) = 210\epsilon \cdot (1 - F(5)) = 45,13$ 

höher und lägen somit bei (753,66 + 45,13)€ = 798,79€.

### **Übung 6. 8**

a) Nach dem Additionssatz der Poisson-Verteilung ist die Anzahl insgesamt *X* ∼ *Po*(1+  $2+3=6$ )-verteilt. Es gilt:

 $P(X < 4) = F(3) = 0.151$  (Tabelle)

b) Die Anzahl der Akquisen der ersten beiden Mitarbeiter sind nach dem Additionssatz *Po*(1 + 2 = 3)-verteilt. Dieselbe Verteilung gilt für den dritten Mitarbeiter, somit ist die gesuchte Wahrscheinlichkeit identisch. Sie ist:

$$
P(X > 2) = 1 - F(2) = 1 - 0,423
$$
 (Table1e) = 0,577

#### **Übung 6. 9**

a) Bei fünf Beratungen fallen  $5 \cdot 5 \in \cong 25 \in \mathbb{K}$ osten an. Ab zwei zustande gekommenen Verträgen übersteigen die Einnahmen die Kosten. Die Kosten sind also bei nur einem oder keinem Vertrag höher als die Einnahmen. Die Wahrscheinlichkeit dafür ist  $(X ∼ B(5; 0, 3))$ :

$$
P(X \le 1) = {5 \choose 0} 0, 3^0 0, 7^5 + {5 \choose 1} 0, 3^1 0, 7^4 = 0,5282.
$$

b) Bei zehn Beratungen übersteigen die Kosten (10 · 5 $\epsilon = 50 \epsilon$ ) die Einnahmen aus bis zu zwei Verträgen (2·20€ = 40€). Die Wahrscheinlichkeit hierfür entspricht (*X* ∼ *B*(10;0,3)):

$$
P(X \le 2) = {10 \choose 0} 0, 3^0 0, 7^{10} + {10 \choose 1} 0, 3^1 0, 7^9 + {10 \choose 2} 0, 3^2 0, 7^8 = 0, 3828.
$$

c) Bei 15 Beratungen übersteigen die Kosten (15 · 5 $\epsilon = 75\epsilon$ ) die Einnahmen aus bis zu drei Verträgen (3 · 20€ = 60€). Die Wahrscheinlichkeit hierfür entspricht (*X* ∼ *B*(15;0,3)):

$$
P(X \le 3) = {15 \choose 0} 0,3^0 0,7^{15} + {15 \choose 1} 0,3^1 0,7^{14} + {15 \choose 2} 0,3^2 0,7^{13} + {15 \choose 3} 0,3^3 0,7^{12} = 0,2969.
$$

d) Für die Berechnung wurde die Binomialverteilung verwendet. Dies setzt voraus, dass Verträge unabhängig voneinander mit gleicher Wahrscheinlichkeit zustande kommen.

#### **Übung 6. 10**

Die Anzahl der Anrufe pro Stunde ist *Po*(20)-verteilt.

a) Da die Wahrscheinlichkeit für eingehende Anrufe gleichmäßig über die Zeit verteilt ist, ist die Anzahl der eingehenden Anrufe innerhalb von fünf Minuten *X* ∼ *Po*( $\frac{20}{12}$ )verteilt. Die gesuchte Wahrscheinlichkeit ist somit durch

$$
P(X=0) = \frac{1,67^0}{0!} \cdot exp(-1,67) = 0,1882
$$

gegeben.

b) Die gesuchte Anzahl entspricht dem Erwartungswert einer Poissonverteilung mit  $\lambda = \frac{20}{6}$ . Da der Erwartungswert gleich dem Parameter ist, folgt, dass innerhalb von 10 Minuten erwartungsgemäß 3,33 Anrufe eingehen.

### **Lösungen zum Kapitel 7**

**Übung 7. 1**

a)

$$
P(X \le 0,5) = \int_0^{0.5} \frac{3}{2} (1 - x^2) dx =
$$
  
=  $\frac{3}{2} \left[ x - \frac{x^3}{3} \right]_0^{0.5} =$   
=  $\frac{3}{2} \left[ 0.5 - \frac{0.5^3}{3} \right] =$   
= 0.6875

b)

$$
E(X) = \int_{-\infty}^{\infty} x \cdot f(x) dx =
$$
  
\n
$$
= \int_{0}^{1} x \cdot \frac{3}{2} (1 - x^{2}) dx =
$$
  
\n
$$
= \int_{0}^{1} -\frac{3}{2} x^{3} + \frac{3}{2} x dx =
$$
  
\n
$$
= \left[ -\frac{3}{8} x^{4} + \frac{3}{4} x^{2} \right]_{0}^{1} =
$$
  
\n
$$
= -\frac{3}{8} + \frac{3}{4}
$$
  
\n
$$
= \frac{3}{8}
$$

**Übung 7. 2**

Es bezeichne *X*1,*X*2,... die Vieltelefonierer, *Y*1,*Y*2,... die Normaltelefonierer und *Z*1,*Z*2,... die Wenigtelefonierer.

a)

$$
P(X_1 < Y_1) = P(X_1 - Y_1 < 0)
$$
\n
$$
= P\left(\frac{X_1 - Y_1 - (30 - 20)}{\sqrt{7^2 + 5^2}} < \frac{-(30 - 20)}{\sqrt{7^2 + 5^2}}\right)
$$
\n
$$
= \phi\left(\frac{-(30 - 20)}{\sqrt{7^2 + 5^2}}\right)
$$
\n
$$
= \phi(-1, 16)
$$
\n
$$
= 1 - 0,8770 = 0,123
$$

b)

$$
P(X_1 + X_2 < Y_1 + Y_2) = P(X_1 + X_2 - Y_1 - Y_2 < 0)
$$
\n
$$
= P\left(\frac{X_1 + X_2 - Y_1 - Y_2 - (30 + 30 - 20 - 20)}{\sqrt{7^2 + 7^2 + 5^2 + 5^2}} < \frac{-(30 + 30 - 20 - 20)}{\sqrt{7^2 + 7^2 + 5^2 + 5^2}}\right)
$$
\n
$$
= \phi\left(\frac{-(30 + 30 - 20 - 20)}{\sqrt{7^2 + 7^2 + 5^2 + 5^2}}\right)
$$
\n
$$
= \phi(-1, 64)
$$
\n
$$
= 1 - 0,9495 = 0,0505
$$

c) Die Erwartungswerte der einzelnen Rechnungen addieren sich. Bezeichnet man die Zufallsvariable der Summe aller Rechnungen mit *I*, so gilt:

$$
E(I) = 30 + 30 + \dots + 20 + 20 + \dots + 10 + 10 + \dots = 200 \cdot 30 + 500 \cdot 20 + 300 \cdot 10 = 19000.
$$

Für die Varianz gilt wegen der Unabhängigkeit der Rechnungen:

 $Var(I) = 7^2 + 7^2 + ... + 5^2 + 5^2 + ... + 3^2 + 3^2 + ... = 200 \cdot 7^2 + 500 \cdot 5^2 + 300 \cdot 3^2 = 25000.$ 

Somit gilt:

*I* ∼ *N*(19000;25000)

d) Gesucht ist das 10%-Quantil der Zufallsvariable *I* (*i*0,1). Es gilt:

$$
i_{0,1} = 19000 + z_{0,1} \cdot \sqrt{25000} = 19000 - 128 \cdot \sqrt{25000} = 18797,61
$$

Also wird in den schlechtesten 10 % der Monate weniger als 18797,61  $\in$ eingenommen. e) Das arithmetische Mittel,  $\frac{I}{1000}$  ist wieder normalverteilt mit Erwarungswert

$$
E\left(\frac{I}{1000}\right) = \frac{19000}{1000} = 19
$$

und Varianz

$$
Var\left(\frac{I}{1000}\right) = \frac{25000}{1000^2} = 0,025.
$$

f) Bezeichnet man die neuen Einnahmen mit *J*, so gilt:

 $E(J) = 1, 2 \cdot 30 + 1, 2 \cdot 30 + ... + 1, 2 \cdot 20 + 1, 2 \cdot 20 + ... + 1, 2 \cdot 10 + 1, 2 \cdot 10 + ...$  $= 0,8.200 \cdot 1,2.30 + 0,8.500 \cdot 1,2.20 + 0,8.300 \cdot 1,2.10 = 18240.$ 

Für die Varianz gilt:

$$
Var(J) = 1,2^2 \cdot 7^2 + 1,2^2 \cdot 7^2 + \dots + 1,2^2 \cdot 5^2 + 1,2^2 \cdot 5^2 + \dots + 1,2^2 \cdot 3^2 + 1,2^2 \cdot 3^2 + \dots
$$
  
= 0,8 \cdot 200 \cdot 1,2^2 \cdot 7^2 + 0,8 \cdot 500 \cdot 1,2^2 \cdot 5^2 + 0,8 \cdot 300 \cdot 1,2^2 \cdot 3^2 = 28800.

Die Einnahmen wären also niedriger und das Risiko höher.

**Übung 7. 3**

a)

$$
x_{0,025} = \mu + \sigma \cdot z_{0,025} = 13 + \sqrt{9} \cdot -1,96 = 7,12
$$

b)

$$
P(X \le 18) = P\left(\frac{X - 13}{\sqrt{9}} \le P\left(\frac{18 - 13}{\sqrt{9}}\right) = \phi(1, 67) = 0,9525
$$

c)

$$
P(X \ge 15) = 1 - P(X < 15) = 1 - \phi\left(\frac{15 - 13}{3}\right) = 1 - \phi(0, 67) = 0,2514
$$

d)

$$
P(9 \le X \le 21) = P(X \le 21) - P(X < 9) = \phi\left(\frac{21 - 13}{3}\right) - \phi\left(\frac{9 - 13}{3}\right)
$$
\n
$$
= \phi(2, 67) - \phi(-1, 33) = 0,9962 - (1 - 0,9082) = 0,9044
$$

**Übung 7. 4**

a) Der Erwartungswert der Gleichverteilung auf [0;10] ist fünf. Da Erwartungswerte additiv sind, ergibt sich für die Summe von 100 Wartezeiten (= *X*) der Erwartungswert

 $E(X) = 100 \cdot 5 = 500$ .

b) Nach dem zentralen Grenzwertsatz ist die Summe der Wartezeiten näherungsweise normalverteilt. Nimmt man die Wartezeiten als unabhängig an, ergibt sich unter der Berücksichtigung der Varianz der Gleichverteilung die Varianz

$$
Var(X) = 100 \cdot \frac{100}{12}.
$$

Die gesuchte Wahrscheinlichkeit ist dann durch

$$
P(X > 550)
$$
  
= 1-P(X ≤ 550)  
= 1-P\n
$$
\left(\frac{X-500}{\sqrt{100 \cdot \frac{100}{12}}} \le \frac{550-500}{\sqrt{100 \cdot \frac{100}{12}}}\right)
$$
  
= 1-\n
$$
\phi \left(\frac{550-500}{\sqrt{100 \cdot \frac{100}{12}}}\right)
$$
  
= 1-\n
$$
\phi(1,73)
$$
  
= 1-0,9582 = 0,0418

gegeben.

c) Bezeichnen *X*<sup>1</sup> und *X*<sup>2</sup> die Wartezeiten in zwei Semestern, die als unabhängig und  $N(500; 100 \cdot \frac{100}{12})$ -verteilt angenommen werden. Dann gilt:

$$
P(X_2 + 50 < X_1)
$$
\n
$$
= P(X_2 - X_1 < -50)
$$
\n
$$
= P\left(\frac{X_2 - X_1 - (500 - 500)}{\sqrt{2 \cdot 100 \cdot \frac{100}{12}}} < \frac{-50 - (500 - 500)}{\sqrt{2 \cdot 100 \cdot \frac{100}{12}}}\right)
$$
\n
$$
= \phi\left(\frac{-50}{\sqrt{2 \cdot 100 \cdot \frac{100}{12}}}\right)
$$
\n
$$
= \phi(-1, 22)
$$
\n
$$
= 1 - 0,8888 = 0,1112.
$$

Dabei wurde

$$
Var(X_2 - X_1) = Var(X_2) + (-1)^2 \cdot Var(X_1) = 100 \cdot \frac{100}{12} + 100 \cdot \frac{100}{12} = 2 \cdot 100 \cdot \frac{100}{12}
$$

verwendet.

**Übung 7. 5**

Bei einer konstanten Ausfallrate ist die Lebensdauer exponentialverteilt, *X* ∼ *E xpo*( 1 <sup>100</sup> ).

a) Die Fragestellung entspricht einer Lebensdauer von mehr als 150 Tagen:

$$
P(X > 150) = 1 - P(X \le 150) = 1 - F(150) = 1 - \left(1 - exp\left(-\frac{1}{100} \cdot 150\right)\right) = 0,2231
$$

b) Drückt man die Lebensdauer in Jahren aus, so beträgt sie  $\frac{100}{365}$  Jahre, dann gilt für den Parameter der Exponentialverteilung:

$$
\lambda = \frac{365}{100}.
$$

Dies entspricht auch dem Parameter der Poissonverteilung *Y* , die die Anzahl der benötigten Bauteile spiegelt. Die durchschnittliche Zahl ist durch

$$
E(Y) = \frac{365}{100} = 3,65
$$

gegeben.

**Übung 7. 6**

a) Wegen der Additivität von Erwartungswerten und der Additivität der Varianzen bei unabhängigen Verteilungen gilt:

$$
P(X_1 + X_2 < 8000) = \phi\left(\frac{8000 - (7000 + 5000)}{\sqrt{3000^2 + 2000^2}}\right) = \phi(-1, 11) = 0,1335
$$

b)

$$
P(X_1 + X_2 > 15000) = 1 - P(X_1 + X_2 \le 15000) = 1 - \phi \left( \frac{15000 - (7000 + 5000)}{\sqrt{3000^2 + 2000^2}} \right)
$$
\n
$$
= 1 - \phi(0, 83) = 0,2033
$$

c)

$$
P(X_2 > X_1) = P(X_1 - X_2 < 0) = \phi\left(\frac{-(7000 - 5000)}{\sqrt{3000^2 + 2000^2}}\right) = \phi(-0, 55) = 0,2912
$$

d) Die Umsätze in Supermärkten dürften davon abhängen, ob das Wochenende oder Feiertage folgen. Dieses würde im Normalfall für beide Filialen gelten, sodass man davon ausgehen sollte, dass die Umsätze abhängig voneinander sind.

## **Übung 7. 7**

Bestimmt man die gesuchte Wahrscheinlichkeit anhand der Volatilität, die sich an fünf Tagen in Abhängigkeit der zufälligen Änderungen ergibt und formt um, so erhält man:

$$
P\left(100 \cdot \sqrt{255 \cdot \frac{1}{4} \sum_{t=1}^{5} (X_t - \overline{X})^2} > 20\right)
$$
  
= 
$$
P\left(\sum_{t=1}^{5} (X_t - \overline{X})^2 > \frac{4}{255} \left(\frac{20}{100}\right)^2\right)
$$
  
= 
$$
P\left(\frac{1}{0.01^2} \sum_{t=1}^{5} (X_t - \overline{X})^2 > \frac{1}{0.01^2} \cdot \frac{4}{255} \left(\frac{20}{100}\right)^2\right)
$$
  
= 
$$
1 - P\left(\frac{1}{0.01^2} \sum_{t=1}^{5} (X_t - \overline{X})^2 \le \frac{1}{0.01^2} \cdot \frac{4}{255} \left(\frac{20}{100}\right)^2\right)
$$
  
= 
$$
1 - P\left(\frac{1}{0.01^2} \sum_{t=1}^{5} (X_t - \overline{X})^2 \le 6,2745\right)
$$

Es gilt

$$
\frac{1}{0.01^2} \sum_{t=1}^5 (X_t - \overline{X})^2 \sim \chi^2(4).
$$

Somit ist die gesuchte Wahrscheinlichkeit durch

$$
P\left(100 \cdot \sqrt{255 \cdot \frac{1}{4} \sum_{t=1}^{5} (X_t - \overline{X})^2} > 20\right)
$$
  
=  $1 - P\left(\frac{1}{0.01^2} \sum_{t=1}^{5} (X_t - \overline{X})^2 \le 6{,}2745\right)$   
=  $1 - 0{,}8204 = 0{,}1796$ 

gegeben. Die Verteilungsfunktion kann mithilfe eines Tabellenkalkulationsprogramms bestimmt werden.

**Übung 7. 8**

Die Anzahl der defekten Bauteile, *X*, ist *B*(20000;0,05)-verteilt und kann durch eine Normalverteilung mit gleichem Erwartungswert und Varianz angenähert werden:

*X* ~ *N*(20000 · 0,05;20000 · 0,05(1 − 0,05))

*X* ∼ *N*(1000;950)

a)

$$
P(X > 1050) = 1 - P(X \le 1050) = 1 - \phi(\frac{1050 - 1000}{\sqrt{950}}) = 1 - \phi(1, 62) = 0,0526
$$

b) Gesucht ist das 0,9-Quantil der Verteilung:

 $x_{0,9} = \mu + z_{0,9}\sigma = 1000 + 1,28\sqrt{950} = 1039,45$ 

Mit einer Wahrscheinlichkeit von 10 % sind 1039 oder mehr Stücke defekt. Dies entspricht einem Anteil  $\geq \frac{1039}{20000} = 0,05195$  (5,2%).

**Übung 7. 9**

Die Kosten, die bei 100 Kunden entstehen, betragen 100 · 10 €= 1000 €. Die Akquise rechnet sich, wenn die Einnahmen mehr als 1000 €betragen. Bei Einnahmen pro Kunde von 20  $\epsilon$ , sind die Einnahmen bei 49 oder weniger Kündigungen größer als 1000 €. Die Anzahl der Kündigungen *X* ist *B*(100; *p*)-verteilt und kann durch eine *N*(100*p*;100*p*(1− *p*))-Verteilung angenähert werden.

a)

$$
P(X \le 49) = \phi\left(\frac{49 - 100 \cdot 0, 5}{\sqrt{100 \cdot 0, 5 \cdot 0, 5}}\right) = \phi(-0, 2) = 0,4207
$$

b)

$$
P(X \le 49) = \phi\left(\frac{49 - 100 \cdot 0, 6}{\sqrt{100 \cdot 0, 6 \cdot 0, 4}}\right) = \phi(-2, 25) = 0,0122
$$

c)

$$
P(X \le 49) = \phi\left(\frac{49 - 100 \cdot 0, 7}{\sqrt{100 \cdot 0, 7 \cdot 0, 3}}\right) = \phi(-4, 58) = 0,0000
$$

**Übung 7. 10**

Wir betrachten die Bernoullivariable:

$$
X = \begin{cases} 1 & \text{es wird eine Sechs gewürfelt} \\ 0 & \text{sonst} \end{cases}
$$

Es gilt

$$
E(X)=\frac{1}{6}
$$

und

$$
Var(X) = \frac{1}{6}\left(1 - \frac{1}{6}\right).
$$

Die relative Häufigkeit bei wiederholter Realisierung entspricht bei Bernoullivariablen dem arithmetischen Mittel *X*. Bei *n* Realisierungen ergibt sich

$$
E(\overline{X}) = \frac{1}{n} \left( \frac{1}{6} + \dots + \frac{1}{6} \right) = \frac{1}{6}
$$

und

$$
Var(\overline{X}) = \left(\frac{1}{n}\right)^2 \left(\frac{1}{6}\left(1 - \frac{1}{6}\right) + \dots + \frac{1}{6}\left(1 - \frac{1}{6}\right)\right) = \frac{5}{36 \cdot n}
$$

Nach Tschebyscheff gilt:

$$
P(|X - \mu| < 0, 01) = 1 - \frac{\frac{5}{36 \cdot n}}{0, 01^2}.
$$

Für die Wahrscheinlichkeit des Ergeignisses |*X* −*µ*| < 0,01 ist

$$
1-\frac{\frac{5}{36\cdot n}}{0,01^2}\geq 0,8
$$

gefordert. Umformen ergibt:

$$
n \ge \frac{5}{0, 2 \cdot 0, 01^2 \cdot 36} = 6944, 4
$$

Es muss also nach der Ungleichung von Tschebyscheff, die eine recht grobe Abschätzung liefert, mindestens 6945 mal gewürfelt werden.

### **Übung 7. 11**

Die Dicken der Folien seien durch die Zufallsvariablen

*X*1,*X*2,*X*3,*X*4,*X*<sup>5</sup> ∼ *N*(1;0,01)

beschrieben, die Dicken der Platten durch

*X*<sup>4</sup> ∼ *N*(3;0,02) *und X*<sup>5</sup> ∼ *N*(3;0,02).

Es ist anzunehmen, dass alle fünf Zufallsvariablen unabhängig sind. Dann gilt für die Summe

$$
Y = X_1 + X_2 + X_3 + X_4 + X_5 + X_6 + X_7,
$$

 $E(Y) = 1 + 1 + 1 + 1 + 1 + 3 + 3 = 11$ 

und

 $Var(Y) = 0,01 + 0,01 + 0,01 + 0,01 + 0,01 + 0,02 + 0,02 = 0,09.$ 

Somit gilt für die Dicke insgesamt

 $Y \sim N(11;0,09)$ .

Bei symmetrischer Aufteilung der Grenzen um den Erwartungswert ist das 0,025 und das 0,975-Quantil der Zufallsvariable *Y* gesucht. Es gilt:

 $P(x_{0.025} \le Y \le x_{0.975}) = 0.95.$ 

Die gesuchten Quantile sind durch

 $x_{0,025} = \mu + \sigma z_{0,025} = 11 + \sqrt{0,09} \cdot (-1,96) = 10,4$ 

und

 $x_{0,975} = \mu + \sigma z_{0,975} = 11 + \sqrt{0,09} \cdot 1,96 = 11,6$ 

gegeben. Mit einer Wahrscheinlichkeit von 95% liegt die Dicke zwischen 10,4 cm und 11,6 cm.

## **Lösungen zum Kapitel 8**

**Übung 8. 1**

Sämtliche angegebenen Wahrscheinlichkeiten sind ≥ 0. Zudem addieren sie sich zu eins:

 $0,1+0+0,05+0,05+0+0,1+0+0,1+0,4+0,2+0+0=1$ 

Unabhängig sind *X* und *Y* , wenn für jedes Wertepaar *x*, *y*

 $P(X = x, Y = y) = P(X = x) \cdot P(Y = y)$ 

gilt. Man prüft beispielsweise

 $P(X = 1, Y = 1) = 0, 4 \neq P(X = 1) \cdot P(Y = 1) = 0, 6 \cdot 0, 5 = 0, 3$ 

nach. Dabei ergeben sich *P*(*X* = 1) = 0,6 aus der Zeilensumme für *X* = 1 (0,4+0,2+0+0) und  $P(Y = 1) = 0,5$  aus der Spaltensumme für  $Y = 1$  (0, 1 + 0 + 0, 4). Folglich sind *X* und *Y* nicht unabhängig.

Die Bedingung *X* ≤ 2,5 und *Y* ≤ 2,5 wird von den folgenden Wertepaaren (x,y) mit positiver Wahrscheinlichkeit angenommen: (−1,1),(0,2),(1,1),(1,2) Es folgt:

$$
P(X \le 2, 5; Y \le 2, 5) = 0, 1 + 0, 1 + 0, 4 + 0, 2 = 0, 8
$$

**Übung 8. 2**

Gegeben ist die Dichte *f* (*x*, *y*), die im Bereich |*x*| ≤ 1,|*y*| ≤ 1 positive Werte annimmt. Im Folgenden beschränken wir uns auf den Bereich  $|x| \leq 1$ ,  $|y| \leq 1$  und verzichten darauf, anzugeben, dass außerhalb des Bereichs null angenommen wird.

$$
f(x, y) = \frac{1}{4}(1 + x \cdot y + (x^2 + y^2)) = \frac{1}{4} + \frac{1}{4}x^3y + \frac{1}{4}xy^3
$$
 für  $|x| \le 1, |y| \le 1$ 

Zunächst sind die Randdichten  $f_x(X)$  und  $f_y(y)$  zu bestimmen:

$$
f_x(x) = \int_{-1}^{1} f(x, y) dy \quad \text{für } |x| \le 1
$$
  
=  $\left[ \frac{1}{4} y + \frac{1}{16} x y^4 + \frac{1}{8} x^3 y^2 \right]_{-1}^{1}$   
=  $\frac{1}{4} + \frac{1}{16} x + \frac{1}{8} x^3 - \left( -\frac{1}{4} + \frac{1}{16} x + \frac{1}{8} x^3 \right)$   
=  $\frac{1}{2}$ 

Analog gelangt man auf:

$$
f_y(y) = \frac{1}{2} \quad \text{für } |y| \le 1
$$

Da die Randdichten identisch sind gilt

$$
E(X)=E(Y)
$$

und

 $Var(X) = Var(Y)$ .

Für die Erwartungswerte ergibt sich:

$$
E(X) = E(Y) = \int_{-1}^{1} \frac{1}{2} y dy = \left[ \frac{1}{4} y^2 \right]_{-1}^{1} = 0
$$

Für die Varianzen:

$$
E(X) = E(Y) = \int_{-1}^{1} \frac{1}{2} (y - 0)^2 dy = \left[ \frac{1}{6} y^3 \right]_{-1}^{1} = \frac{1}{6} - \left( -\frac{1}{6} \right) = \frac{1}{3}
$$

## **Lösungen zum Kapitel 9**

**Übung 9. 1**

a) Die Anzahl *X* der Befragten in der Stichprobe, die die Marke präferieren, ist hypergeometrisch verteilt,

*X* ∼ *H*(50,*M*,*N*),

mit Erwartungswert

$$
E(X) = 50 \frac{M}{N}.
$$

Der Stichprobenanteil entspricht

$$
\frac{X}{50},
$$

mit einem Erwartungswert von

$$
E(\frac{X}{50}) = \frac{M}{N}.
$$

Dies entspricht dem Anteil in der Grundgesamtheit. Somit ist der Schätzer erwartungstreu.

b) Da der Schätzer erwartungstreu ist, entspricht der Mean-Square-Error der Varianz des Schätzers. Da *X* hypergeometrisch verteilt ist, gilt

$$
Var(X) = 50 \frac{M}{N} \left( 1 - \frac{M}{N} \right) \left( \frac{N - 50}{N - 1} \right).
$$

Somit ist die Varianz des Schätzers durch

$$
Var(\frac{X}{50}) = \frac{1}{50} \frac{M}{N} \left( 1 - \frac{M}{N} \right) \left( \frac{N - 50}{N - 1} \right)
$$

gegeben. Dies entspricht hier auch dem Mean-Square-Error.

c) Im Fall mit Zurücklegen ist die Anzahl der Befragten in der Stichprobe, die die Marke präferieren, binomial verteilt. Der Anteil der Stichprobe ist erwartungstreu für den Anteil in der Grundgesamtheit mit einer Varianz von

.

$$
Var(\hat{p}) = \frac{1}{50}p \cdot (1-p).
$$

Dies entspricht auch dem Mean-Square-Error. Beachtet man, dass  $p$  dem Anteil  $\frac{M}{N}$ der Personen in der Grundgesamtheit, die die Marke präferieren, entspricht, so sieht man, dass sich der Mean-Square-Error im Fall ohne Zurücklegen um den multiplikativen Term

$$
\bigg(1-\frac{M}{N}\bigg)\bigg(\frac{N-50}{N-1}\bigg)
$$

unterscheidet. Dieser ist aber kleiner eins. Somit ist der Mean-Square Error im Fall ohne Zurücklegen geringer.

**Übung 9. 2**

a) Bezeichnet man die Tagesumsätze mit *X<sup>i</sup>* , *i* = 1,...,48, so gilt für den Erwartungswert des in der Aufgabe beschriebenen Schätzers *µ*ˆ∗:

$$
E(\hat{\mu^*}) = E\left(\frac{1}{2}\left(\frac{X_1 + ... + X_{23}}{23} + \frac{X_{24} + ... + X_{48}}{25}\right)\right)
$$
  
=  $\frac{1}{2}\left(\frac{1}{23}E(X_1 + ... + X_{23}) + \frac{1}{25}E(X_{24} + ... + X_{48})\right)$   
=  $\frac{1}{2}\left(\frac{1}{23}23 \cdot \mu + \frac{1}{25}25 \cdot \mu\right)$   
=  $\mu$ 

Der Schätzer ist also erwartungstreu.

b) Da der Schätzer erwartungstreu ist, entspricht der Mean-Square-Error der Varianz, die durch

$$
Var(\hat{\mu}^*) = Var\left(\frac{1}{2}\left(\frac{X_1 + ... + X_{23}}{23} + \frac{X_{24} + ... + X_{48}}{25}\right)\right)
$$
  
\n
$$
= \frac{1}{2^2}\left(\frac{1}{23^2}Var(X_1 + ... + X_{23}) + \frac{1}{25^2}Var(X_{24} + ... + X_{48})\right)
$$
  
\n
$$
= \frac{1}{2^2}\left(\frac{1}{23^2}23 \cdot \sigma^2 + \frac{1}{25^2}25 \cdot \sigma^2\right)
$$
  
\n
$$
= \frac{1}{4}\left(\frac{25 + 23}{23 \cdot 25}\right)\sigma^2
$$
  
\n
$$
= \frac{12}{575}\sigma^2
$$

gegeben ist.

- c) Der im Kapitel 9 angegebene Schätzer, der hier dem Durchschnitt der 48 Tagesumsätze entspricht, ist erwarungstreu mit einer Varianz von
	- 1  $\frac{1}{48}\sigma^2$ .

Diese ist etwas geringer. Somit ist dieser Schätzer MSE-besser.

## **Übung 9. 3**

a) Nach dem Additionssatz ist die Anzahl der Schadensfälle der vergangenen 52 Wochen poissonverteilt mit Parameter 52·*λ*. Bezeichnet man die Anzahl der Schadensfälle der vergangenen 52 Wochen mit *X*, so ergibt sich

$$
E(\hat{\lambda}) = E\left(\frac{X}{52}\right) = \frac{1}{52}E(X) = \lambda.
$$

Somit entspricht der Mean-Square-Error der Varianz, die durch

$$
Var(\hat{\lambda}) = Var\left(\frac{X}{52}\right) = \frac{1}{52^2} Var(X) = \frac{\lambda}{52}
$$

gegeben ist.

b) Es ergeben sich die folgenden Mean-Square-Error:

- 
$$
\lambda = 5
$$
  
\n
$$
MSE(\hat{\lambda}) = \frac{5}{52} = 0,096
$$
\n-  $\lambda = 10$   
\n
$$
MSE(\hat{\lambda}) = \frac{10}{52} = 0,192
$$
\n-  $\lambda = 15$   
\n
$$
MSE(\hat{\lambda}) = \frac{15}{52} = 0,288
$$

Die mittlere quadratische Abweichung des Schätzers vom wahren Wert ist also für größere *λ* höher.

## **Übung 9. 4**

a) Können die Ziehungen als unabhängige Realisierungen einer Normalverteilung  $N(\mu,\sigma^2)$  aufgefasst werden, so ist das Stichprobenmittel

$$
\hat{\mu} = \frac{50,3 + 49,9 + 50,1 + 49,5 + 51,0 + 50,4 + 49,4 + 49,3 + 50,1 + 49,5}{10} = 49,95
$$

die effiziente Schätzung für den Erwartungswert *µ*.

b) Unter denselben Voraussetzungen ist die Stichprobenvarianz

$$
\hat{\sigma}^2 = \frac{1}{9}((50,3-49,95)^2 + (49,9-49,95)^2 + (50,1-49,95)^2 + (49,5-49,95)^2
$$
  
+ 
$$
(51,0-49,95)^2 + (50,4-49,95)^2 + (49,4-49,95)^2 + (49,3-49,95)^2
$$
  
+ 
$$
(50,1-49,95)^2 + (49,5-49,95)^2 = 0,289
$$

die effiziente Schätzung für die Varianz.

## **Übung 9. 5**

a) Bezeichnet man den Schätzer mit  $\hat{\sigma^2}^*$ , so ist nach Beispiel 9. 11 aus dem Kapitel 9 der Bias durch

$$
bias(\hat{\sigma^2}^*) = -\frac{1}{255}\sigma^2
$$

gegeben.

b) Der Schätzer lässt sich auch als

$$
\hat{\sigma}^2 = \frac{\sigma^2}{255} \sum_{i=1}^{255} \left(\frac{X_i}{\sigma}\right)^2
$$

schreiben. Dabei entspricht  $\frac{X_i}{\sigma}$  einer standardisierten Normalverteilung. Der Term

$$
\sum_{i=1}^{255} \left(\frac{X_i}{\sigma}\right)^2
$$

ist somit χ<sup>2</sup>-verteilt mit 255 Freiheitsgraden. Für den Erwartungswert des Schätzers gilt deswegen

$$
E(\hat{\sigma^2}) = E\left(\frac{\sigma^2}{255} \sum_{i=1}^{255} \left(\frac{X_i}{\sigma}\right)^2\right)
$$
  
= 
$$
\frac{\sigma^2}{255} E\left(\sum_{i=1}^{255} \left(\frac{X_i}{\sigma}\right)^2\right)
$$
  
= 
$$
\frac{\sigma^2}{255} 255 = \sigma^2.
$$

Somit ist der Schätzer erwartungstreu.

## **61**

## **Lösungen zum Kapitel 10**

**Übung 10. 1**

Ein approximatives Konfidenzintervall für einen Anteilswert der Grundgesamtheit ist allgemein durch

$$
\left[\hat{p} - z_{1-\alpha/2}\sqrt{\frac{\hat{p}(1-\hat{p})}{n}}, \hat{p} + z_{1-\alpha/2}\sqrt{\frac{\hat{p}(1-\hat{p})}{n}}\right]
$$

gegeben.

In der Aufgabe ist der Stichprobenumfang  $n = 50$  und der Anteilsschätzer  $\hat{p} = \frac{8}{50}$ . Das Signifikanzniveau ist  $1 - \alpha = 0.95$ . Daraus ergibt sich  $\alpha = 0.05$  und somit

 $z_{0.975} = 1,96$ .

Für das Konfidenzintervall ergibt sich

$$
\left[0, 16-1, 96\sqrt{\frac{0, 16(1-0, 16)}{50}}, 0, 16+1, 96\sqrt{\frac{0, 16(1-0, 16)}{50}}\right]
$$

 $[0,058,0,262]$ .

**Übung 10. 2**

a) Die Varianz der Normalverteilung, die der Verteilung Stichprobe entspricht, ist unbekannt. Das passende Konfidenzintervall ist durch

$$
\left[\overline{X} - t(n-1)_{1-\alpha/2} \frac{S}{\sqrt{n}}; \overline{X} + t(n-1)_{1-\alpha/2} \frac{S}{\sqrt{n}}\right]
$$

gegeben.

Für das arithmetische Mittel errechnet sich

$$
\overline{X} = \frac{1}{10}(73 + 94 + 102...) = 88
$$

und für die Stichprobenvarianz

$$
S^{2} = \frac{1}{9}((73 - 88)^{2} + (94 - 88)^{2} + (102 - 88)^{2}... ) = 69,6(\sqrt{69,6} = 8,34).
$$

Das 1 − *α*/2 = 0,975 Quantil der t-Verteilung mit 9 Freiheitsgraden ist durch 2,262 gegeben. Damit berechnet sich das gesuchte Konfidenzintervall zu

$$
\left[88 - 2,262 \frac{8,34}{\sqrt{10}};88 + 2,262 \frac{8,34}{\sqrt{10}}\right]
$$

 $[82; 94]$ .

b) Das Kofidenzintervall für die Varianz bei unbekanntem Erwartungswert *µ* ist durch

$$
\left[\frac{(n-1)S^2}{c(n-1)_{1-\alpha/2}};\frac{(n-1)S^2}{c(n-1)_{\alpha/2}}\right]
$$

gegeben. Für die Stichprobenvarianz ergab sich in Teilaufgabe a) *S* <sup>2</sup> = 69,6. Die gesuchten Quantile der  $\chi^2$ -Verteilung mit 9 Freiheisgraden sind durch

$$
c(9)_{0,975} = 19
$$

und

$$
c(9)_{0,025} = 2,7
$$

gegeben. Für das gesuchte Konfidenzintervall ergibt sich damit

$$
\left[\frac{9.69,6}{19};\frac{9.69,6}{2,7}\right]
$$

[33;232] .

Die Varianz kann also hier mit 10 Beobachtungen nur relativ ungenau abgeschätzt werden.

### **Übung 10. 3**

Nimmt man an, dass die erhobenen Tagessätze unabhängigen Ziehungen aus einer *N*(*µ*,*σ* 2 )-Verteilung entsprechen, deren Varianz unbekannt ist, so ist das gesuchte Konfidenzintervall für den Erwartungswert

$$
\left[\overline{X}-t(n-1)_{1-\alpha/2}\frac{S}{\sqrt{n}};\overline{X}+t(n-1)_{1-\alpha/2}\frac{S}{\sqrt{n}}\right].
$$

Das arithmetische Mittel ergibt

$$
\overline{X} = \frac{1}{8}(670 + 650 + 640...)
$$
 = 652,5

und die Stichprobenvarianz

$$
S^{2} = \frac{1}{7}((670 - 652, 5)^{2} + (650 - 652, 5)^{2} + (640 - 652, 5)^{2}... ) = 1564,29(\sqrt{1564, 29} = 39,55).
$$

Das 1−*α*/2 = 0,95 Quantil der t-Verteilung mit 7 Freiheitsgraden ist durch 1,895 gegeben. Damit ergibt sich das Intervall

$$
\left[652,5-1,895\frac{39,55}{\sqrt{8}};652,5+1,895\frac{39,55}{\sqrt{8}}\right]
$$

[626;679] .

**Übung 10. 4**

Das gesuchte Konfidenzintervall ist

$$
\left[\overline{X} - t(n-1)_{1-\alpha/2} \frac{S}{\sqrt{n}}; \overline{X} + t(n-1)_{1-\alpha/2} \frac{S}{\sqrt{n}}\right]
$$
  
Mit

 $\overline{X} = 61[1000km],$ 

$$
S^2 = 13^2 [1000^2 km^2]
$$

und

 $t(19)_{0.975} = 2,093$ 

ergibt sich

$$
\left[61 - 2,093\frac{13}{\sqrt{20}}; 61 + 2,093\frac{13}{\sqrt{20}}\right]
$$

 $[54, 9; 67, 1]$ .

Die im Durchschnitt gefahrenen Kilometer liegen also zwischen 54,9 und 67,1 tausend Kilometer (95%).

.

#### **Übung 10. 5**

Für große Stichprobenumfänge ist durch

$$
[I_u(X), I_o(X)] = [\overline{X} - z_{1-\alpha/2}\sigma/\sqrt{n}; \overline{X} + z_{1-\alpha/2}\sigma/\sqrt{n}]
$$

ein approximatives Konfidenzintervall gegeben. Die Breite des Intervalls ist durch

*B* =  $2z_{1-\alpha/2}\sigma/\sqrt{2}$ *n*

gegeben. Da die Breite mit der Standardabweichung zunimmt, kann für die Abschätzung des benötigten Stichprobenumfangs  $\sigma = 5$  angenommen werden. Löst man die Breite nach *n* auf, ergibt sich mit  $z_{0.975} = 1,96$ 

 $n \ge (2z_{1-\alpha/2}\sigma/B)^2 = (2 \cdot 1,96 \cdot 5/0,2)^2 = 9604.$ 

Für die angestrebte Genauigkeit ist somit ein sehr hoher Stichprobenumfang von 9604 notwendig.

**Übung 10. 6**

a) Der effiziente Schätzer für den Anteilswert der defekten Stücke der Produktion ist durch den Anteil an defekten Stücken in der Stichprobe gegeben und beträgt 6/30 =  $0.2.$ 

b) Das approximative Konfidenzintervall ist durch

$$
\left[\hat{p} - z_{1-\alpha/2}\sqrt{\frac{\hat{p}(1-\hat{p})}{n}}; \hat{p} + z_{1-\alpha/2}\sqrt{\frac{\hat{p}(1-\hat{p})}{n}}\right]
$$

gegeben. Aus der Faustregel für den nötigen Stichprobenumfang ergibt sich  $n\hat{p}$  = 30·0,2 = 6 ≥ 5 und *n*(1−*p*ˆ) = 30(1−0,2) = 24 ≥ 5. Somit kann das Konfidenzintervall angewandt werden. Mit *z*0,975 = 1,96 ergibt sich

$$
\left[0,2-1,96\sqrt{\frac{0,2(1-0,2)}{30}};0,2+1,96\sqrt{\frac{0,2(1-0,2)}{30}}\right]
$$

 $[0,06;0,34]$ .

c) Das gesuchte einseitige obere Konfidenzintervall ist durch

$$
\[-\infty; \hat{p} + z_{1-\alpha}\sqrt{\frac{\hat{p}(1-\hat{p})}{n}}\]
$$

gegeben. Mit  $z_{0.95} = 1,64$  errechnet sich

$$
\[-\infty; 0, 2+1, 64\sqrt{\frac{0, 2(1-0, 2)}{30}}\]
$$

$$
[-\infty;0,32]
$$
.

d) Die Breite des zweiseitigen Konfidenzintervalls ist durch

$$
B=2z_{1-\alpha/2}\sqrt{\frac{\hat{p}(1-\hat{p})}{n}}
$$

gegeben. Setzt man die Schätzung und das 0,95-Quantil ein, ergibt sich

$$
n \ge 4z_{1-\alpha/2}^2 \frac{\hat{p}(1-\hat{p})}{B^2} = 4 \cdot 1,64^2 \frac{0,2(1-0,2)}{0,1^2} = 172,1.
$$

Es ist also ein Stichprobenumfang von 173 notwendig.

## **Übung 10. 7**

Das einseitige obere Konfidenzintervall für die Varianz ist durch

$$
\left[-\infty; \frac{(n-1)S^2}{c(n-1)_{\alpha}}\right]
$$

gegeben. Für die Stichprobenvarianz errechnet sich

$$
S^2 = \frac{1}{6}((-0,02)^2 + 0,01^2 + 0,02^2 + (-0,01)^2 + 0,02^2 + (-0,03)^2 + 0,01^2) = 0,0004
$$

mit dem Mittelwert $\overline{X}$  = 0. Das 0,05-Quantil der  $\chi^2$ -Verteilung mit 6 Freiheitsgraden ist 1,64 . Somit ergibt sich für die Abschätzung nach oben

$$
\left[-\infty; \, \frac{6 \cdot 0,0004}{1,64} = 0,0015\right].
$$

**Übung 10. 8**

a) Für die Breite des approximativen Konfidenzintervalls für den Erwartungswert gilt

$$
B=2z_{1-\alpha/2}\sigma/\sqrt{n}.
$$

Löst man nach der Varianz auf, ergibt sich

$$
\sigma^2 = \frac{B^2 \cdot n}{4z_{1-\alpha/2}^2}
$$

Mit *z*0,95 = 1,64 errechnet sich für die Varianz

$$
\sigma^2 = \frac{2^2 \cdot 10}{4 \cdot 1,64^2} = 3,72.
$$

.

b) Mit dem Ergebnis aus Teilaufgabe a) und *z*0,975 = 1,96 ergibt sich für den Stichprobenumfang

$$
n \ge (2z_{1-\alpha/2}\sigma/B)^2 = (2 \cdot 1, 96\sqrt{3, 72}/2)^2 = 14, 3.
$$

Der Stichprobenumfang liegt mit n=15 also um fünf Beobachtungen höher.

### **Übung 10. 9**

Für obere Grenze des einseitigen Konfidenzintervalls gilt

$$
\overline{X} + z_{1-\alpha} \sigma / \sqrt{n} = 9.
$$

Daraus ergibt sich

$$
z_{1-\alpha}\sigma/\sqrt{n} = (\overline{X} + z_{1-\alpha}\sigma/\sqrt{n}) - \overline{X} = 9 - 8 = 1.
$$

Für die obere Grenze des zweiseitigen Konfidenzintervalls gilt

$$
\overline{X} + z_{1-\alpha/2}\sigma/\sqrt{n}.
$$

Dies entspricht

$$
\overline{X} + \frac{z_{1-\alpha/2}}{z_{1-\alpha}} z_{1-\alpha} \sigma / \sqrt{n}.
$$
  

$$
8 + \frac{1,64}{1,96} = 8,8.
$$

**Übung 10. 10**

a) Das approximative Konfidenzintervall für einen Anteilwert ist durch

$$
\left[\hat{p} - z_{1-\alpha/2}\sqrt{\frac{\hat{p}(1-\hat{p})}{n}}; \hat{p} + z_{1-\alpha/2}\sqrt{\frac{\hat{p}(1-\hat{p})}{n}}\right]
$$

gegeben. Für die Breite ergibt sich

$$
B=2z_{1-\alpha/2}\sqrt{\frac{\hat{p}(1-\hat{p})}{n}}.
$$

Die Breite hängt somit von  $\hat{p}(1-\hat{p})$  also auch vom geschätzten Anteil ab.

b) Für den nötigen Stichprobenumfang gilt

$$
n \ge 4z_{1-\alpha/2}^2 \frac{\hat{p}(1-\hat{p})}{B^2} \, .
$$

Er steigt also mit wachsenden Werten für  $\hat{p}(1-\hat{p})$  an. Deswegen soll

 $f(\hat{p}) = \hat{p}(1-\hat{p})$ 

nach oben abgeschätzt werden. Für die ersten Ableitungen gilt

$$
f'(\hat{p})=1-2\hat{p}.
$$

Für  $\hat{p} = 0.5$  wird  $f'(\hat{p})$  null. Zudem gilt

 $f''(\hat{p}) = -2.$ 

Folglich wird  $\hat{p}(1 - \hat{p})$  für  $\hat{p} = 0.5$  maximal und kann durch 0,25 nach oben hin abgeschätzt werden.

Für den Stichprobenumfang ergibt sich mit  $z_{0.975} = 1,96$ 

$$
n \ge 4 \cdot 1,96^2 \frac{0,25}{0,01^2} = 38416.
$$

Bei einem Stichprobenumfang von 38416 wird die gewünschte Genauigkeit eingehalten.

# **Lösungen zum Kapitel 11**

**Übung 11. 1**

Es wird eine Stichprobe von zehn Solarzellen auf ihre Funktionsfähigkeit überprüft. Der Anteil *p* der voll funktionsfähigen Zellen der Lieferung ist unbekannt. Die Anzahl der funktionsfähigen Stücke genügt einer Binomial-Verteilung *B*(10;*p*), mit unbekanntem Parameter *p*. Man geht davon aus, dass mindestens 99 % der Zellen volle Leistung bringen. Die Hypothesen lauten also:

 $H_0$ :  $p \ge 0.99$ 

 $H_1$ :  $p < 0.99$ .

Je weniger funktionsfähige Zellen in der Stichprobe beobachtet werden, desto stärker spricht das für die Alternative. Im Falle der Nullhypothese gilt zumindest *p* = 0,99. Folglich ist der kritische Bereich

 $K = [0; a]$ ,

mit der Eigenschaft

*P*(*X* ∈ *K*) ≤ 0,05

im Falle von

*X* ∼ *B*(10;0,99)

gesucht. Für Werte *a* < 7 sind die Wahrscheinlichkeiten *P*(*X* ∈ *K*) sehr klein. Für *a* = 7 berechnet sich:

 $P(X \le 7) = 0,0001$ .

Weiter berechnet sich

 $P(X \le 8) = 0,0043 \le 0,05$ 

und

 $P(X \le 9) = 0,096 > 0,05$ .

Folglich gilt für den kritischen Bereich

 $K = [0, 8]$ .

Bei  $\alpha$  = 0,05 müssen sich also acht oder weniger funktionsfähige Stücke (das entspricht mindestens zwei mangelhaften Stücken) in der Stichprobe befinden, damit nachgewiesen werden kann, dass der Anteil der funktionsfähigen Stücke kleiner 99 % ist. Dies ist nicht der Fall.

**Übung 11. 2**

a) Von 50 Abonnenten werden 10 angeschrieben. Die Anzahl der Abonnenten unter den 50, die den neuen Börsenbrief abonnieren wollen, ist unbekannt. Die Anzahl der Abonnenten unter den angeschriebenen, die den neuen Börsenbrief bestellen, kann durch eine hypergeometrische Verteilung *H*(10;*M*;50) mit unbekanntem Parameter *M* beschrieben werden. Man nimmt an, dass *M* ≥ 20 gilt. Die Hypothesen lauten also:

 $H_0$ : *M* ≥ 20

 $H_1$ :  $M$  < 20.

Je kleiner die Anzahl der Bestellungen unter den Angeschriebenen ist, desto stärker spricht das für die Alternative. Im Falle der Nullhypothese gilt zumindest *M* = 20. Nimmt man  $\alpha$  = 0,05 an, so ist der kritische Bereich

 $K = [0; a]$ ,

mit der Eigenschaft

$$
P(X\in K)\leq 0,05
$$

im Falle von

*X* ∼ *H*(10;20;50)

gesucht.

b) Es gilt:

$$
P(X=0) = \frac{\binom{20}{0} \cdot \binom{30}{10}}{\binom{50}{10}} = 0,0029 \le 0,05.
$$

Weiter berechnet man:

$$
P(X=0) + P(X=1) = 0,0308 \le 0,05
$$

$$
P(X=0) + P(X=1) + P(X=2) = 0,1390 > 0,05
$$

Folglich gilt für den kritischen Bereich

 $K = \{0, 1\}$ .

Von den zehn angeschriebenen ehemaligen Abonnenten bestellen zwei. Da die Zwei nicht zum kritischen Bereich gehört, kann nicht nachgewiesen werden, dass weniger als 20 insgesamt den neuen Börsenbrief abonnieren werden.

**Übung 11. 3**

Für die Stichprobe wird angenommen, dass sie unabhängigen Ziehungen aus einer *N*(*µ*,2<sup>2</sup> )-Verteilung entspricht. Die zu testenden Hypothesen sind:

*H*<sub>0</sub> :  $\mu$   $\geq$  50

und

 $H_1$ :  $\mu$  < 50.

Die Aufgabenstellung entspricht einem Gaußtest. Für den kritischen Bereich gilt mit *z*1−0,05 = 1,64

 $K = (-\infty; -1, 64)$ 

und für die Testgröße

$$
t = \frac{\overline{X} - 50}{2/\sqrt{10}} = \frac{48,7 - 50}{2/\sqrt{10}} = -2,055.
$$

Da −2,055 ∈ *K* gilt, ist zu *α* = 0,05 nachgewiesen, dass die Füllmenge unterschritten wird.

**Übung 11. 4**

a) Die Fragestellung entspricht dem Gaußtest. Die Testgröße ist durch

$$
T = \frac{\overline{X} - \mu_0}{\sigma / \sqrt{n}} = \frac{\overline{X} - 1}{0.01 / \sqrt{n}}
$$

gegeben.

b) Die Hypothesen lauten:

 $H_0: \mu \leq 1$ 

gegen

 $H_1: \mu > 1$ .

Der dazugehörige kritische Bereich ist durch

 $K = (z_{1-\alpha}, \infty) = (1, 64; \infty)$ 

gegeben.

c) Der Fehler 2. Art entspricht der Wahrscheinlichkeit, dass eine richtige Alternative nicht erkannt ist. Dies ist der Fall, wenn die Testgröße nicht in den kritischen Bereich fällt. In Falle von  $\mu = 1,01$  gilt:

$$
P(T \le 1, 64) = P(\frac{\overline{X} - 1}{0, 01/\sqrt{10}} \le 1, 64)
$$
  
= 
$$
P(\frac{\overline{X} - 1, 01}{0, 01/\sqrt{10}} \le 1, 64 - \frac{0, 01}{0, 01/\sqrt{10}})
$$
  
= 
$$
P(\frac{\overline{X} - 1, 01}{0, 01/\sqrt{10}} \le -1, 52).
$$

Weiter ist  $\frac{\overline{X} - 1,01}{0,01/\sqrt{10}}$  unter der Annahme standardnormalverteilt. Somit ist der Fehler 2. Art durch

$$
P(\frac{\overline{X} - 1,01}{0,01/\sqrt{10}} \le -1,52) = 1 - \phi(1,52) = 1 - 0,9357 = 0,0643
$$

gegeben.

**Übung 11. 5**

a) Für den Abnehmer ist es von Interesse, dass die angegebene Menge von 10 kg nicht unterschritten wird. Eine höhere Menge dürfte ihm nicht schaden. Deswegen ist hier ein einseitiger Test mit den Hypothesen

$$
H_0: \mu \geq 10
$$

gegen

 $H_1: \mu < 10$ 

angebracht.

b) Die kritischen Bereiche zur Teströße

$$
T = \frac{9,92 - 10}{0,1/\sqrt{5}} = -1,79
$$

sind

$$
K = (-\infty; -z_{1-0,05}) = (-\infty; -1, 64)
$$
 (einsetige Hypothese)

und

*K* = (−∞; − *z*<sub>1−0,05/2</sub>)∪(*z*<sub>1−0,05/2;∞) = (−∞; − 1,96)∪(1,96;∞)(zweiseitige Hypothese).</sub>

Die Grenze des kritischen Bereichs, betreffend die Unterschreitung des Gewichts, ist für die einseitige Hypothese größer (−1,64) als im zweiseitigen Fall (−1,96). Somit lässt sich die gewünschte Absicht mit einer einseitigen Hypothese leichter beweisen.

c) Bei der einseitigen Hypothese liegt die Testgröße im kritischen Bereich. Es ist somit bewiesen, dass die Füllmenge unterschritten wird.

## **Lösungen zum Kapitel 12**

#### **Übung 12. 1**

Als Test kommt der einfache *t*-Test infrage. Dazu muss angenommen werden, dass die Stichprobe unabhängig  $N(\mu,\sigma^2)$  verteilt ist. Die Hypothesen lauten:

 $H_0: \mu \geq 0, 5$ 

gegen

 $H_1 \mu < 0.5$ .

Für das Stichprobenmittel ergibt sich

 $\overline{X} = 0.45125$ .

Die Stichprobenvarianz berechnet sich zu

$$
S^{2} = \frac{1}{7} \left( (0, 46 - 0, 45125)^{2} + (0, 45 - 0, 45125)^{2} + ... \right) = 0,001755.
$$

Für die Testgröße ergibt sich

$$
t = \frac{0,45125 - 0,5}{\sqrt{0,001755/8}} = -3,29.
$$

Der kritische Bereich ist durch

$$
K = (-\infty; -t(7)_{0,95}) = (-\infty; -1,895)
$$

gegeben. Da die Testgröße im kritischen Bereich liegt, ist nachgewiesen, dass die Ausschankmenge 0,5 Liter unterschreitet.

**Übung 12. 2**

Für den doppelten *t*-Test müssen zwei unabhängige Stichproben aus zwei Normalverteilungen mit gleicher Varianz vorliegen. Die Stichprobenvarianz vor der Aktion ist durch

$$
S_X^2 = \frac{1}{2} \left( (5 - 4, 93)^2 + (4, 6 - 4, 93)^2 + (5, 2 - 4, 93)^2 \right) = 0,093
$$

und die danach durch

$$
S_Y^2=0,093
$$

gegeben. Damit ergibt sich für die gepoolte Varianz

$$
S^2 = \frac{2 \cdot 0.093 + 2 \cdot 0.093}{4} = 0.093.
$$

Für die Testgröße ergibt sich

$$
T(X,Y) = \frac{3 \cdot 3}{3+3} \frac{4,93-5,47}{\sqrt{0,093}} = -2,66.
$$

Der kritische Bereich zu den Hypothesen

 $H_0: \mu_X \geq \mu_Y$ 

und

*H*<sub>1</sub> :  $\mu_X < \mu_Y$ 

ist durch

 $K = (-\infty, -t(3+3-2))_{1-\alpha} = (-\infty, -2, 132)$ 

gegeben. Der kritische Bereich enthält die Testgröße. Es kann somit nachgewiesen werden, dass der Umsatz gestiegen ist.

**Übung 12. 3**

a) Bezeichnet man die Verteilung der Messung vor der Einnahme mit *X* und die danach mit *Y* , so können die folgenden Hypothesen formuliert werden:

$$
H_0: \mu_x \ge \mu_Y
$$
  
gegen  

$$
H_1: \mu_X < \mu_Y.
$$

Im Falle, dass *H*<sup>0</sup> abgelehnt wird, ist dann eine positive Wirkung nachgewiesen.

b) Mit  $t(99)_{0.95} = 1,66$  ergibt sich der kritische Bereich

 $K = (-\infty; -1, 66)$ .

c) Die Testgröße ist durch

$$
T(D) = \frac{\overline{D}}{S_D / \sqrt{n}}
$$

gegeben. Dabei ist *D* als das Mittel der Differenzen *X<sup>i</sup>* −*Y<sup>i</sup>* definiert. Dies entspricht in der Aufgabe den Differenzen der Messungen vor der Einnahme minus denen danach. In der Angabe ist statt dessen das Mittel der Messungen danach minus der Messungen davor gegeben. Deswegen gilt hier *D* = −2. Somit ergibt sich für die Testgröße:

$$
t = \frac{-2}{\sqrt{16/100}} = -5.
$$

Der Wert liegt im kritischen Bereich. Somit ist eine positive Wirkung nachgewiesen.

### **Übung 12. 4**

Nimmt man an, dass die Differenzen der Länge der Mittagspausen nach und vor der Ermahnung normalverteilt sind, so kann die Wirksamkeit der Ermahnung mit einem
*t*-Test für verbundene Stichproben überprüft werden. Beschreibt die Zufallsvariable *X* die Längen vor der Ermahnung und *Y* die danach, so lauten die geeigneten Hypothesen:

$$
H_0: \mu_x \leq \mu_Y
$$

und

 $H_1: \mu_X > \mu_Y$ .

Der kritische Bereich ist durch

 $K = (t(4)_{0.95} = 2, 132; \infty)$ 

gegeben. Um die Testgröße zu berechnen, benötigt man *D*, die durchschnittliche Differenz der Längen nach der Ermahnung und davor sowie die Stichprobenvarianz der Differenzen. Es ergeben sich:

$$
\overline{D} = \frac{1}{5} \left( (80 - 60) + (95 - 67) + (65 - 50) + (75 - 57) + (55 - 57) \right) = 15,8
$$

und

$$
S_D^2 = \frac{1}{4} \left( (20 - 15, 8)^2 + (28 - 15, 8)^2 + (15 - 15, 8)^2 + (18 - 15, 8)^2 + (-2 - 15, 8)^2 \right) = 122, 2.
$$

Somit errechnet sich die Testgröße zu

$$
t = \frac{15,8}{\sqrt{122,2/5}} = 3,20.
$$

Da die Testgröße im kritischen Bereich liegt, ist bewiesen, dass die Ermahnung wirksam war.

**Übung 12. 5**

Zunächst soll die Testgröße berechnet werden. Dazu werden vorab einige Werte bestimmt. Für die vier Platzierungen ergeben sich die Mittelwerte

$$
\overline{X}_1 = 141, 6
$$
  $\overline{X}_2 = 115, 2$   $\overline{X}_3 = 72$   $\overline{X}_4 = 83$ .

Der Mittelwert insgesamt beträgt  $\overline{X} = 102, 95$ . Für die Stichprobenvarianz zwischen den Gruppen ergibt sich:

$$
S_{zwischen}^{2} = \frac{1}{19}(5 \cdot (141, 6 - 102, 95)^{2} + 5 \cdot (115, 2 - 102, 95)^{2}
$$
  
+ 5 \cdot (72 - 102, 95)^{2} + 5 \cdot (83 - 102, 95)^{2}  
= 789, 42

und für die Stichprobenvarianz innerhalb der Gruppen:

$$
S_{innerhalb}^2 = \frac{1}{19}((124 - 141.5)^2 + (154 - 141.5)^2 + (148 - 141.5)^2 + (185 - 141.5)^2 + (97 - 141.5)^2 + (87 - 115.2)^2 + \dots)
$$
  
= 546.53.

Nun kann die Testgröße berechnet werden. Es ergibt sich:

$$
t = \frac{\frac{1}{4-1}\sqrt{789,42}}{\frac{1}{20-4}\sqrt{546,53}} = 6,41.
$$

Der kritische Bereich ist durch

$$
K=(f(3;16)_{0,95}=3,239;\infty)
$$

gegeben. Somit ist bewiesen, dass die Platzierung einen Einfluss auf den Absatz hat.

**Übung 12. 6**

Wartezeiten sind in der Regel nicht normalverteilt. Für die genannte Fragestellung kommt der Vorzeichentest infrage. Die Hypothesen lauten:

 $H_0$ :  $X_{mod} \leq 5$ 

und

 $H_0$ :  $X_{med}$  > 5.

Die Anzahl der Anrufe, für die die Wartezeit bis zu fünf Minuten beträgt, ist

 $t = 2$ .

Um den kritischen Bereich zu bestimmen, muss der größte Wert *b*0,05 bestimmt werden für den

 $F(b_{0.05}) \le 0.05$ 

gilt, wobei *F* die Verteilungsfunktion der *B*(10;0,5)-Verteilung bezeichnet. Aus der Tabelle entnimmt man den Wert  $b_{0,05} = 1$ . Somit ist der kritische Bereich durch

 $K = [0;1]$ 

gegeben. Die Alternative kann also nicht bewiesen werden.

**Übung 12. 7**

Infrage kommt der Vorzeichentest für verbundene Stichproben. Bezeichnet *X* die Anzahl der Krankheitstage vor der Umstrukturierung und *Y* danach, so lauten die Hypothesen:

 $H_0: P(X \le Y) \ge 0, 5$ 

gegen

 $H_1$ :  $P(X \le Y)$  < 0,5.

Die Testgröße entspricht der Anzahl der Mitarbeiter, bei denen die Krankmeldungen nicht abgenommen haben, also *t* = 2. Um den kritischen Bereich zu bestimmen, muss der größte Wert  $b_{0.05}$  bestimmt werden, für den

 $F(b_{0.05}) \leq 0.05$ 

gilt, wobei *F* die Verteilungsfunktion der *B*(10;0,5)-Verteilung bezeichnet. Aus der Tabelle entnimmt man den Wert  $b_{0.05} = 1$ . Somit ist der kritische Bereich durch

 $K = [0;1]$ 

gegeben. Die Alternative kann also nicht bewiesen werden.

**Übung 12. 8**

Um die Verteilungsannahme mit einem  $\chi^2$ -Anpassungstest zu testen, müssen zunächst die erwarteten Häufigkeiten für die in der Tabelle gegebenen Klassen bestimmt werden. Sie ergeben sich aus den Wahrscheinlichkeiten, multipliziert mit dem Stichprobenumfang von *n* = 53. In der Tabelle unten sind die Werte wiedergegeben:

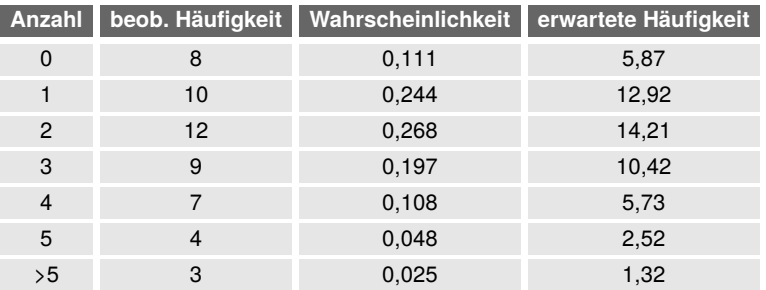

Daraus berechnet man die Testgröße

$$
t = \frac{(8-5,87)^2}{5,87} + \frac{(10-12,92)^2}{12,92} + \frac{(12-14,21)^2}{14,21} + \frac{(9-10,42)^2}{10,42} + \frac{(7-5,73)^2}{5,73} + \frac{(4-2,52)^2}{2,52} + \frac{(3-1,32)^2}{1,32} = 5,26.
$$

Der kritische Bereich ist durch

 $K = (c(7-1)_{0.95} = 12,592;\infty)$ 

gegeben. Die Modellannahme kann nicht widerlegt werden.

**Übung 12. 9**

Es kann davon ausgegangen werden, dass die Werbung, wenn überhaupt, einen positiven Effekt auf den Absatz hat. Deswegen kann die Fragestellung mit dem *χ* 2 - Unabhängigkeitstest überprüft werden. Um die Teststatistik zu berechnen, müssen zunächst die erwarteten Häufigkeiten in der Tabelle bei Unabhängigkeit der Merkmale berechnet werden:

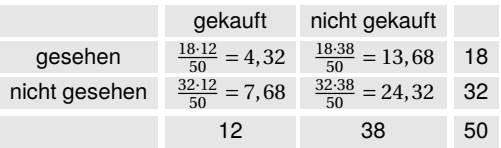

Für die Testgröße ergibt sich:

$$
t = \frac{(10 - 4,32)^2}{4,32} + \frac{(2 - 7,68)^2}{7,68} + \frac{(8 - 13,68)^2}{13,68} + \frac{(30 - 24,32)^2}{24,32} = 15,35.
$$

Der kritische Bereich zu *α* = 0,05 ist durch

 $K = (c(1)_{0.95} = 3,841;\infty)$ 

gegeben. Da er den Wert der Testgröße umfasst, ist die Wirksamkeit der Werbung bewiesen.

**Übung 12. 10**

a) Für den Gaußtest ist die Teststatistik hier durch

 $T(X) = \overline{X} \cdot \sqrt{2}$ 10

gegeben. Der kritische Bereich ist:

 $K = (z_{0.95} = 1,64;\infty)$ .

Der Fehler 2. Art entspricht im Falle *µ* = 0,1 der Wahrscheinlichkeit

 $P(\overline{X} \cdot \sqrt{10} \le 1,64)$ .

Nach den Rechenregeln für Erwartungswert und Varianz gilt:

$$
E(\overline{X} \cdot \sqrt{10}) = 0, 1 \cdot \sqrt{10}
$$

und

 $Var(\overline{X} \cdot \sqrt{10}) = 1.$ 

Somit ergibt sich für die gesuchte Wahrscheinlichkeit:

 $\phi(1, 64 - 0, 1 \cdot \sqrt{10}) = \phi(1, 32) = 0,9066$ 

b) Die Teststatistik beim Vorzeichentest entspricht der Anzahl der Werte, die kleiner oder gleich null sind. Der kritische Bereich zu *α* = 0,05 ist durch

 $K = [0;1]$ 

gegeben. Im Falle von *X* ∼ *N*(0,1;1) ist die Wahrscheinlichkeit dafür, dass eine Beobachtung kleiner gleich null ist, durch  $P(X \le 0) = 0,4602$  gegeben. Somit ist die Anzahl der Beobachtungen T(X), die kleiner gleich null sind, *B*(10;0,4602) verteilt. Somit gilt für den Fehler 2. Art:

 $P(T(X) > 1) = 1 - P(T(X) \le 1) = 1 - 0,0200 = 0,9800$ .

**Übung 12. 11**

Die Renditen bewegen sich zwischen −0,0743 und 0,0576. Wählt man Klassen beginnend bei −0,05 mit einer Breite von 0,05, so ergeben sich die folgenden Häufigkeiten:

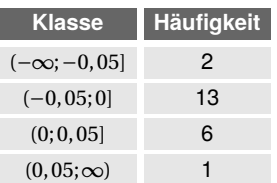

Als Schätzungen für den Erwartungswert und die Varianz ergeben sich

 $\hat{\mu} = -0.007445$ 

und

 $\hat{\sigma}^2 = 0.0005586$ .

Berechnet man ausgehend von einer Normalverteilung die Wahrscheinlichkeiten für die Klassen und multipliziert man diese mit *n* = 22, so ergeben sich die folgenden erwartenden Häufigkeiten:

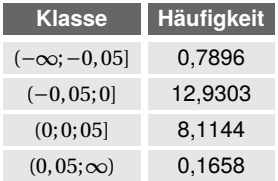

Für die Teststatistik ergibt sich dann:

$$
T(X) = \frac{(2-0.7896)^2}{0.7896} + \frac{(13-12.9303)^2}{12.9303} + \frac{(6-8.1144)^2}{8.1144} + \frac{(1-0.1658)^2}{0.1658} = 6,6032.
$$

Berücksichtigt man, dass zwei Parameter geschätzt wurden, so ist der kritische Bereich durch

 $K = (c(1)_{0.95} = 3,841;\infty)$ 

gegeben. Die Normalverteilungsannahme ist somit widerlegt.